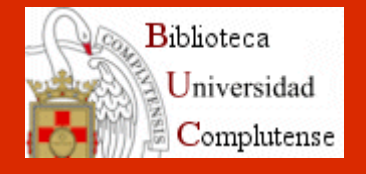

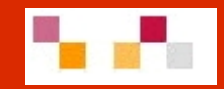

# **Recursos electrónicos en Ciencias Sociales**

Abril. 2008

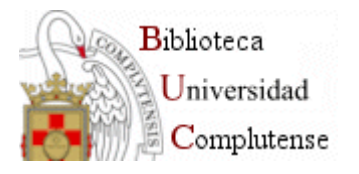

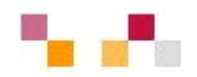

#### **Objetivos**

- × Facilitar el proceso de recuperación de información y contenidos a partir de los recursos electrónicos (RE) que ofrece la Biblioteca de la UCM (BUC) en Ciencias Sociales
- $\mathcal{C}$ Dar a conocer herramientas para la gestión de la información localizada
- × Difundir productos y servicios para la mejora de la calidad de la investigación y docencia universitarias
- $\mathcal{L}_{\mathcal{A}}$ Estrechar los lazos de cooperación biblioteca/PDI
- $\mathcal{L}_{\mathcal{A}}$  Cubrir los objetivos de la BUC como servicio de apoyo a la docencia y la investigación

#### **Organización y participantes**

- $\overline{\phantom{a}}$  Bibliotecas del Campus de Somosaguas coordinadas por la biblioteca de Económicas
- $\mathcal{L}_{\mathcal{A}}$  Importante participación PDI: CCEE, CCPS, Psicología,Trabajo, Social, **Estadística**

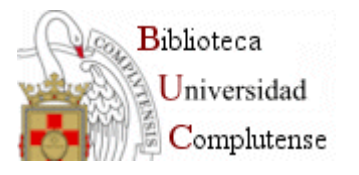

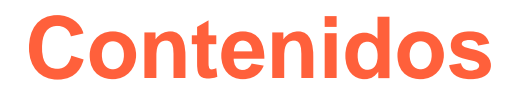

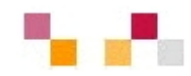

- $\overline{\phantom{a}}$  Sesión 1: Recursos electrónicos (RE): Localización
	- $\mathbf{r}$ Web.
	- Г Libros
	- $\mathcal{L}_{\mathcal{A}}$ Revistas
	- $\blacksquare$ Documentos de trabajo y tesis
	- $\blacksquare$ Portales web
- × Sesión 2 : Bases de datos y gestión de documentos
	- п Acceso a bases de datos en Ciencias Sociales
	- $\overline{\phantom{a}}$ Búsqueda, alertas y exportación desde diferentes plataformas
	- $\blacksquare$ Organización de la información en gestores: (RefWorks y EndNote Web)
- $\mathcal{L}_{\mathcal{A}}$  Sesión 3: Apoyo a la investigación y la docencia
	- $\overline{\phantom{a}}$ Evaluación de la actividad investigadora
	- $\mathcal{L}_{\mathcal{A}}$ Archivo Institucional e-prints complutense
	- $\blacksquare$ Campus Virtual

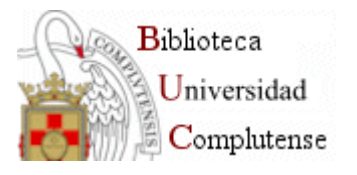

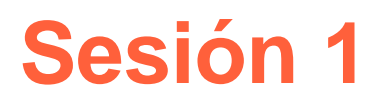

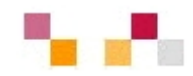

#### Recursos electrónicos: Localización

- Características de los RE
- Web de la BUC
- Ubicación. Validación
- Recomendaciones de búsqueda
- **Cisne**
- Libros: Ebrary...
- Revistas: Compludoc. Plataforma de revistas. Open Access
- **Documentos de trabajo y tesis: Repositorios**
- **Portales web: Complured**

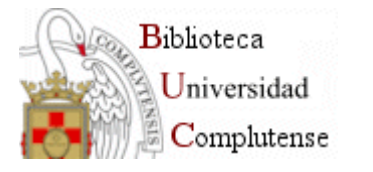

## **Características de los RE**

- $\mathcal{L}_{\mathcal{A}}$  Son fuentes de información electrónica que recopilan datos homogéneos ordenados de una manera determinada para ser recuperados por ordenador
- п Están formados por registros que identifican a cada documento y mantienen una estructura de campos variable según el tipo de documento referenciado
- $\mathcal{L}_{\mathcal{A}}$  Fueron en principio referenciales pero las TIC han favorecido que ofrezcan enlaces al texto completo
- п Integración de productos y servicios
- $\mathcal{C}$  La industria de los RE es un poderoso sector, en el que los agentes principales son los productores, distribuidores y usuarios (bibliotecas universitarias)
- $\mathcal{L}_{\mathcal{A}}$  Son RE, los catálogos, bases de datos bibliográficas (artículos, tesis, documentos de trabajo…), bases de datos estadísticas…
- п Pueden ser digitalizados de recursos impresos o nacidos con formato electrónico
- $\mathcal{C}$  Pueden ser RE propios que las bibliotecas suelen poner en acceso abierto o adquiridos con licencia de uso para cuyo acceso se exige validación
- L Los RE de carácter científico se ubican en la llamada "web invisible" (no se indiza en los motores de búsqueda) y en la "web privada" de la institución que permite a sus usuarios su utilización previa autenticación

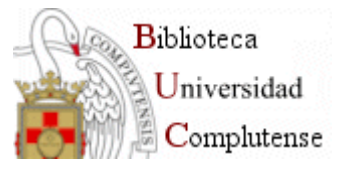

### **La Colección Digital Complutense en acceso abierto**

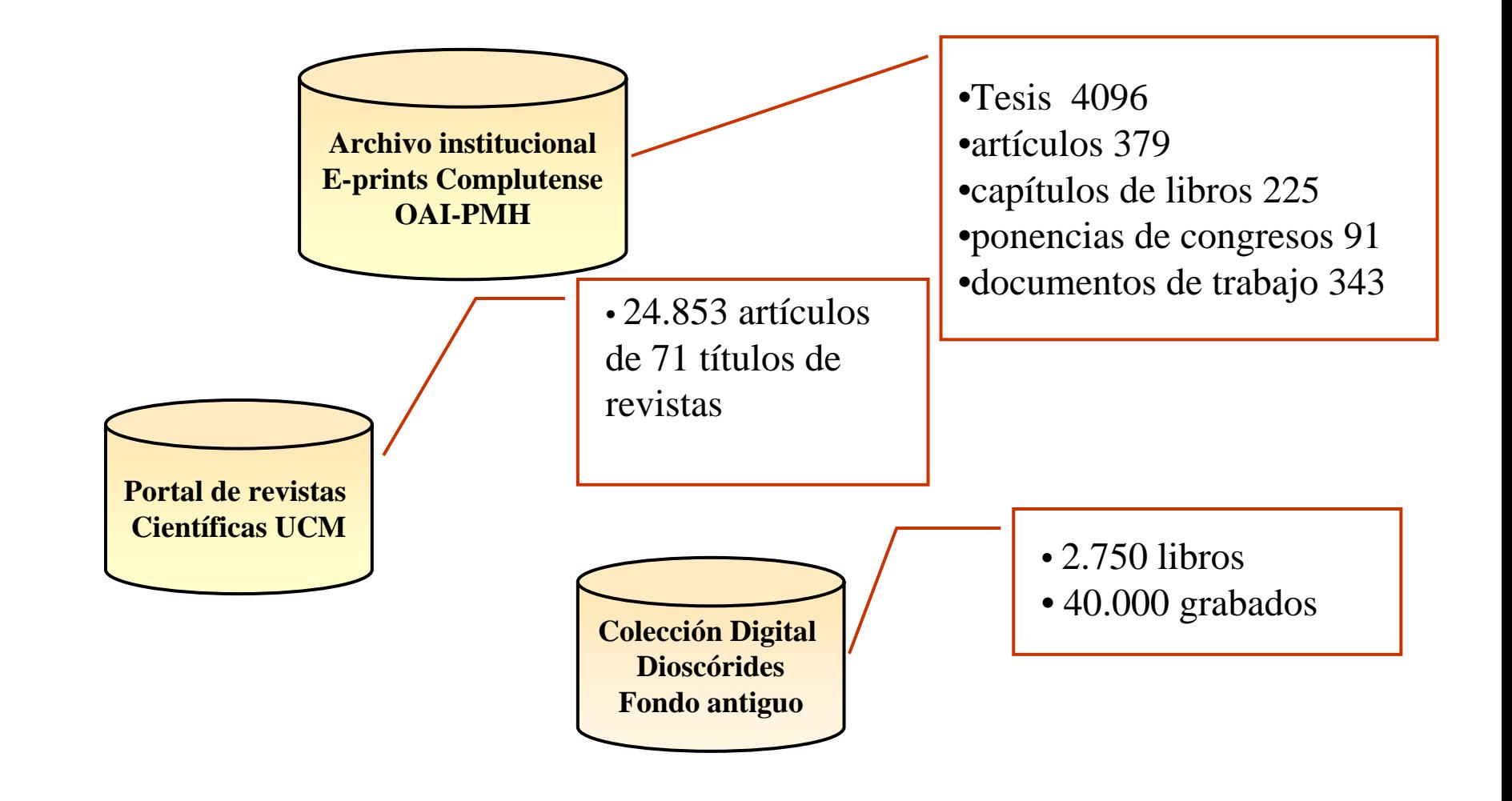

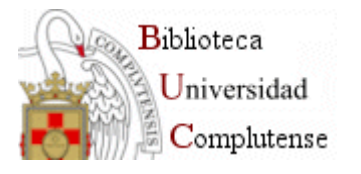

### **[Web de la BUC](http://www.ucm.es/BUCM/)**

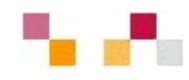

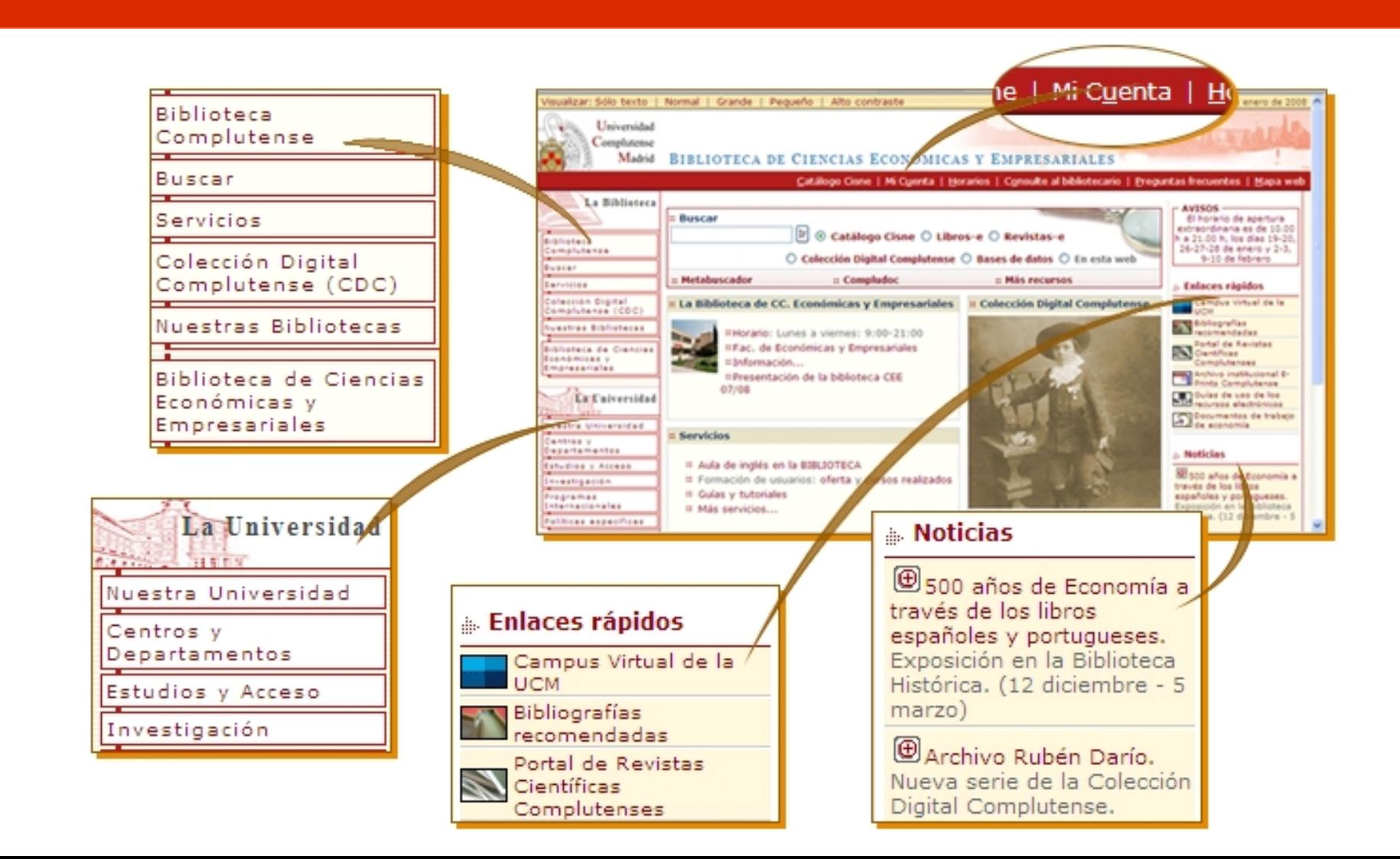

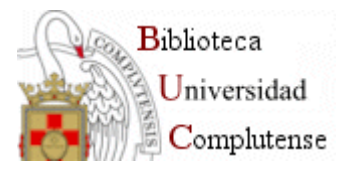

### **Validación**

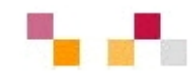

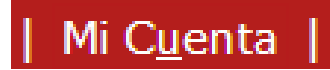

- $\blacksquare$ Nombre y apellidos
- $\blacksquare$ NIF, NIE o Pasaporte (con todos los números y letras sin espacios ni guiones)
- $\blacksquare$ PIN

#### A través de la cuenta es posible:

- $\blacksquare$ Petición de **adquisiciones**
- $\blacksquare$ **Acceso remoto** a los recursos electrónicos desde cualquier ordenador conectado a Internet
- $\mathbf{r}$ **Ver** y **renovar** préstamos
- $\blacksquare$ **Reservar** y cancelar libros reservados
- $\blacksquare$ **Guardar búsquedas** preferidas en Cisne
- $\blacksquare$ Crear **alertas** de materias, títulos o autores que se reciben por correo electrónico

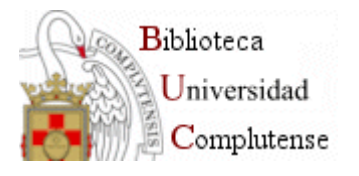

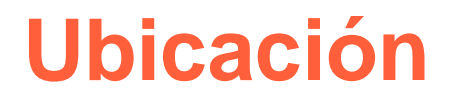

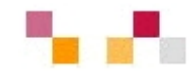

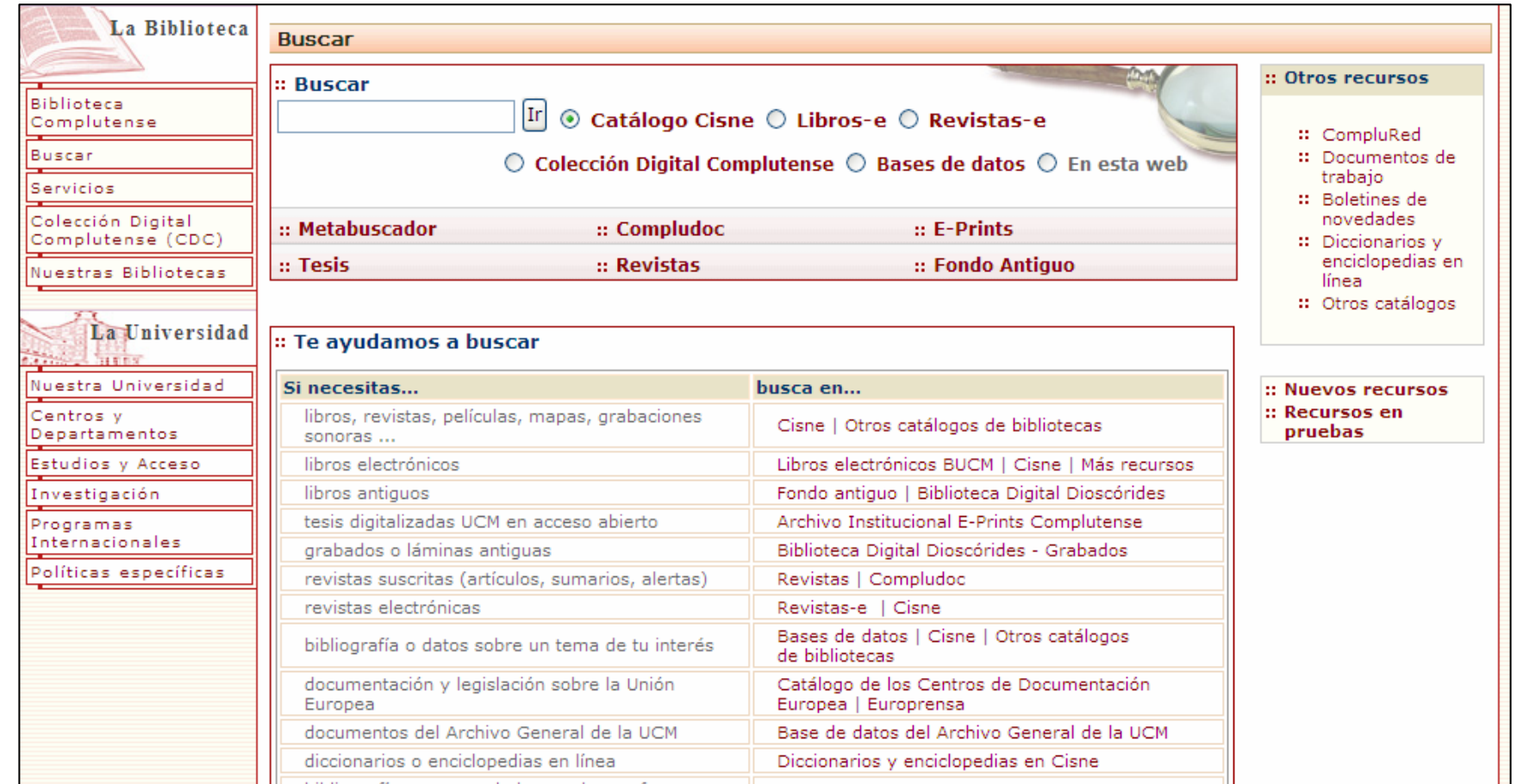

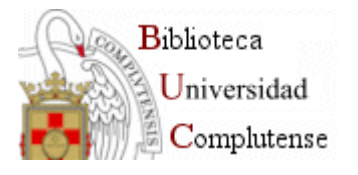

### **Recomendaciones para la localización**

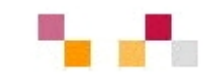

- $\blacksquare$ Leer la información respecto a las materias que cubre el RE
- $\overline{\phantom{a}}$ Tener en cuenta el idioma del contenido y de la interface
- $\overline{\phantom{a}}$ Conocer el tipo de documentos que cubre y su cobertura temporal
- $\blacksquare$  Pensar el tipo de búsqueda:
	- Simple
	- г Avanzada
	- **F** Índices (autores, títulos, materias)
- $\mathbf{r}$ Utilizar los campos desplegables en la búsqueda avanzada.
- $\mathcal{L}_{\mathcal{A}}$  Utilizar las estrategias de búsqueda:
	- Operadores (and, or, not).
	- Truncamiento \*,
	- г "Frase exacta"
- $\blacksquare$  Limitar o refinar por:
	- documento electrónico,
	- г revisados,
	- fechas…
- $\blacksquare$ Marcar los registros seleccionados
- $\blacksquare$ Exportar en distintos formatos
- $\blacksquare$ Crear alertas de diferente periodicidad

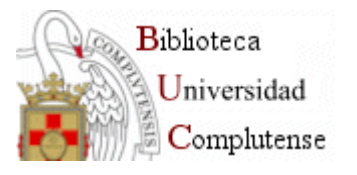

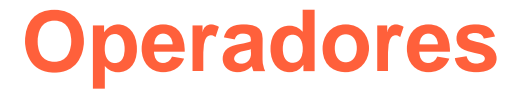

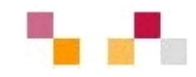

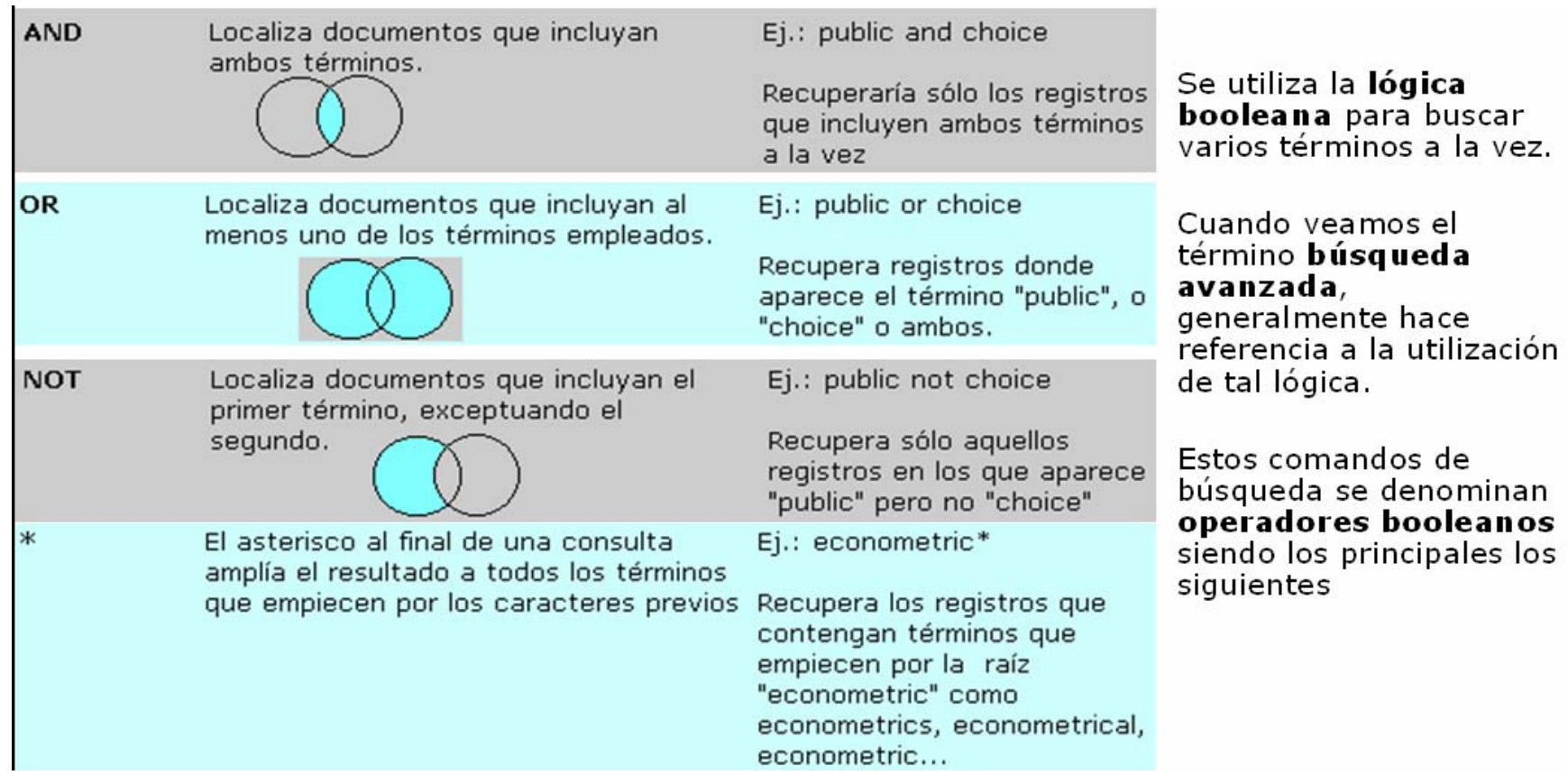

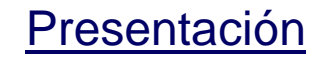

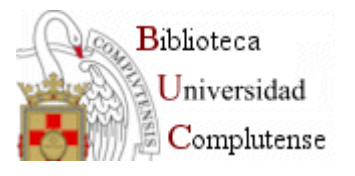

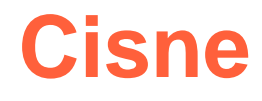

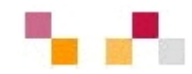

Catálogo Cisne

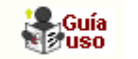

- Catálogo de la BUC.
	- $\mathcal{L}_{\mathcal{A}}$  Contiene registros de: monografías, revistas, bases de datos, documentos de trabajo, tesis, material multimedia...
- Para facilitar la búsqueda da acceso a:
	- П subcatálogos: libros electrónicos, revistas, bases de datos…
	- $\mathcal{L}_{\mathcal{A}}$  Enlaza a otros catálogos externos (REBIUN; Madroño…).
- П Permite exportación a gestores bibliográficos
- П Acepta la creación de alertas.
- П Enlaza con las bibliografía recomendadas .

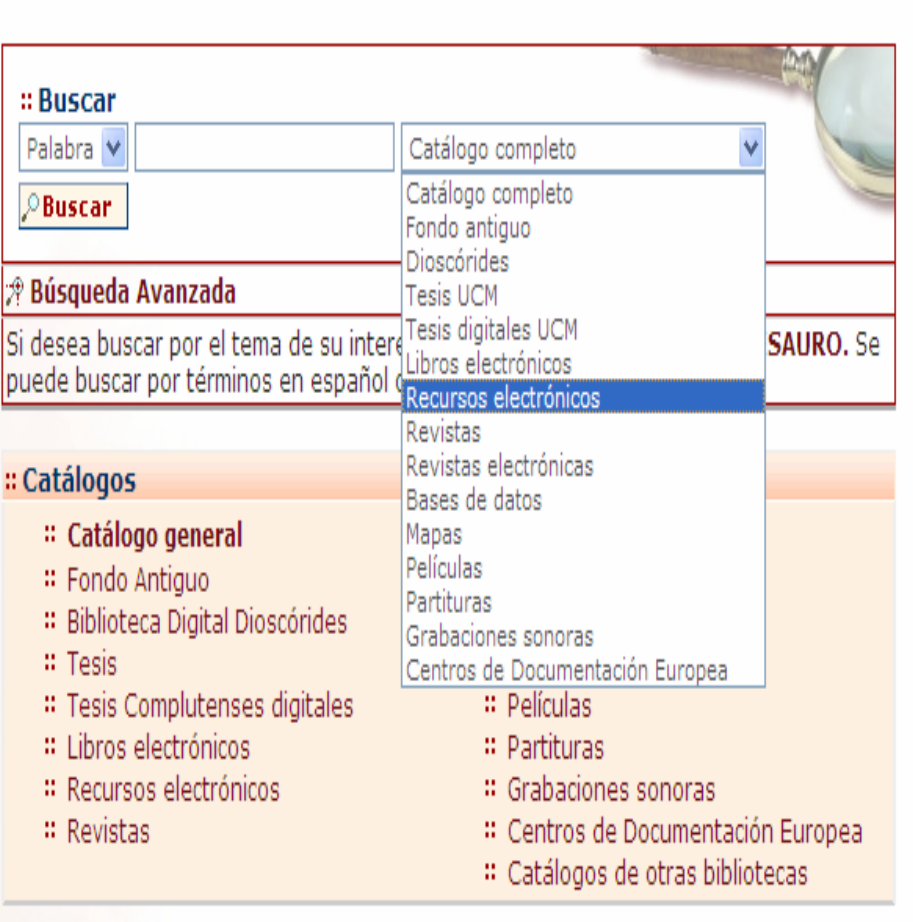

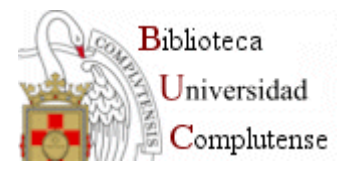

### **Libros electrónicos**

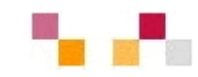

#### $\Delta$  ebrary

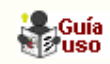

- $\blacksquare$  Base de datos multidisciplinar que contiene más de 10.000 libros de CCSS, de editoriales de reconocido prestigio accesibles desde Cisne.
- $\overline{\phantom{a}}$  Para su utilización es necesario [descargar software,](http://0-site.ebrary.com.cisne.sim.ucm.es/lib/universidadcomplutense) aceptar licencia y hacer una cuenta.
- $\blacksquare$  Tiene búsqueda simple, avanzada y por temas
- $\blacksquare$  Localizados los documentos, permite diversas opciones como traducir, resaltar, anotar, buscar en la Web...
- $\blacksquare$  Los libros de interés se almacenan en el "estante de la biblioteca" para su posterior recuperación

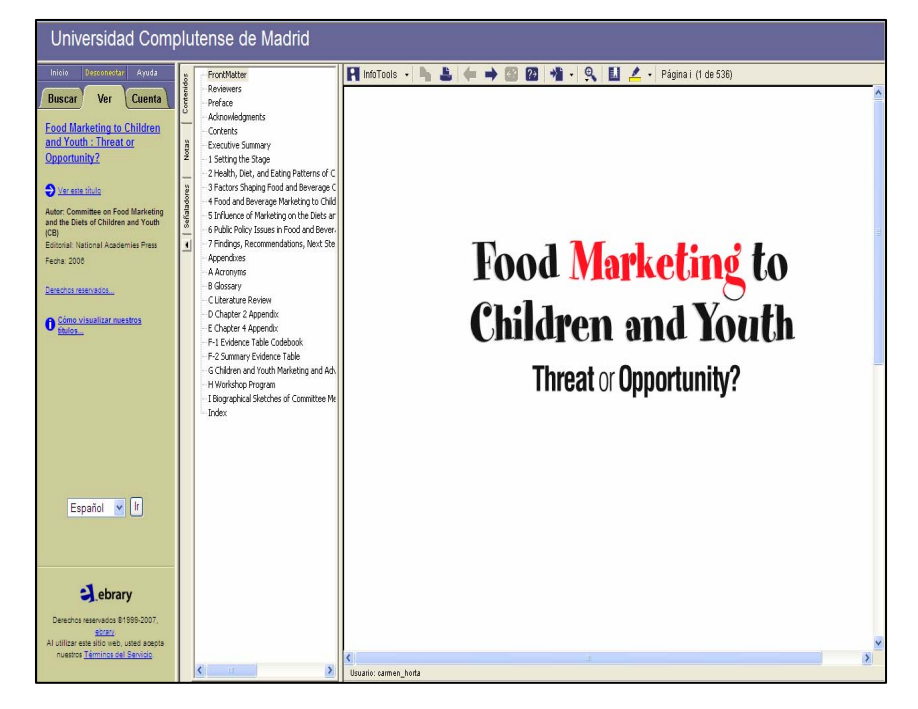

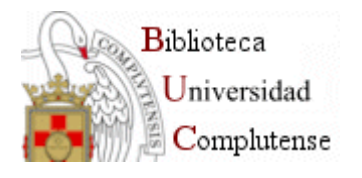

### **Dioscórides**

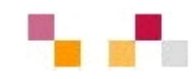

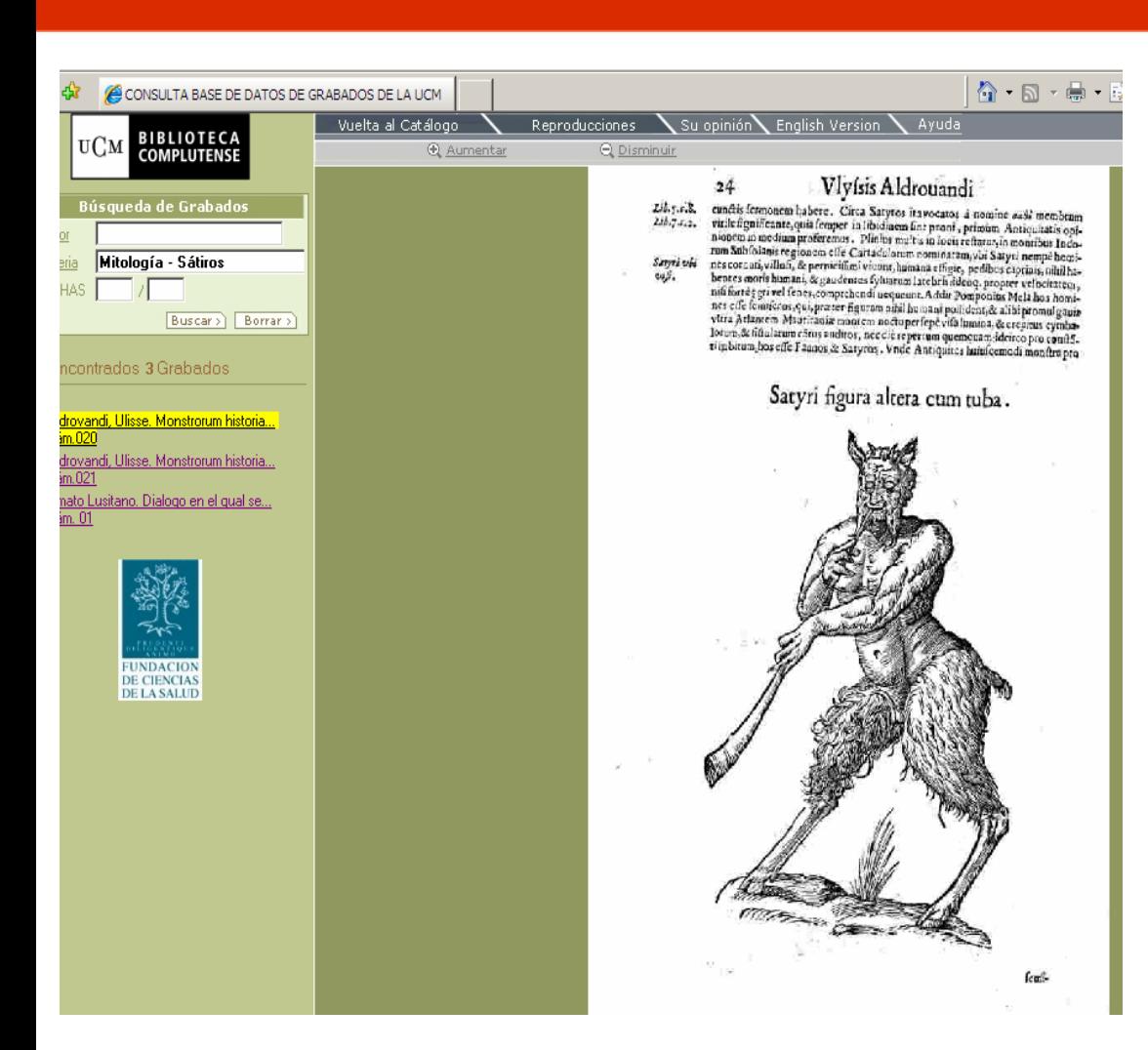

- Incluye unos 2.500 libros digitalizados a texto completo.
- **Accesibles** gratuitamente en Internet.
- Búsqueda desde CISNE
- **Permite búsqueda** por grabados

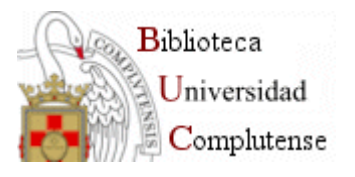

#### **Revistas**

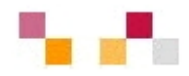

- Acceso a los títulos a través de Cisne
- **Búsqueda de artículos en Compludoc,** bases de datos de artículos de revistas españolas y extranjeras adquiridas por la BUC
- $\blacksquare$  Búsqueda en otras bases de datos especializadas
- $\mathcal{L}_{\mathcal{A}}$  Búsqueda a partir del portal de revistas electrónicas
- $\mathcal{L}_{\mathcal{A}}$ Diferentes proveedores de BD
- $\blacksquare$ Elevados precios. "Crisis de las revistas"
- ٠ Compra consorciada y por paquetes
- Vía dorada del movimiento "Open Access"
- $\blacksquare$  Directory of [open access](http://www.doaj.org/) journal (DOAJ) Directorio multidisciplinar de revistas de acceso abierto cuyos artículos están accesibles a texto completo.
- $\blacksquare$  [Revistas científicas del CSIC](http://revistas.csic.es/)Revistas científicas editadas por el CSIC en acceso abierto .
- [Raco](http://www.raco.cat/)

Revistas catalanas en acceso abierto.

#### :: Compludoc

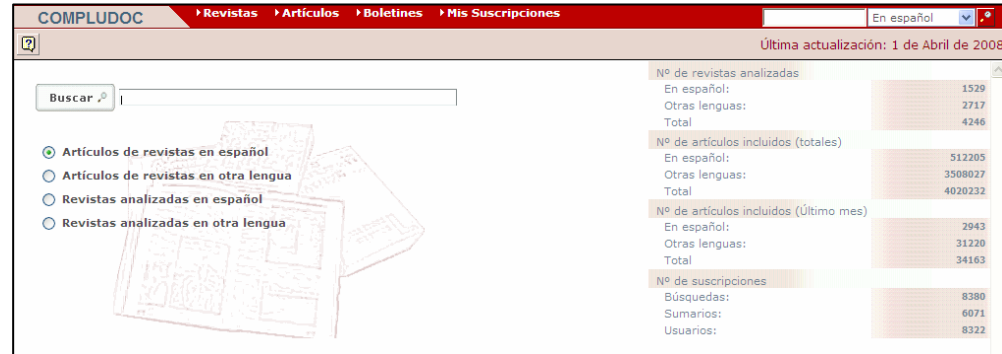

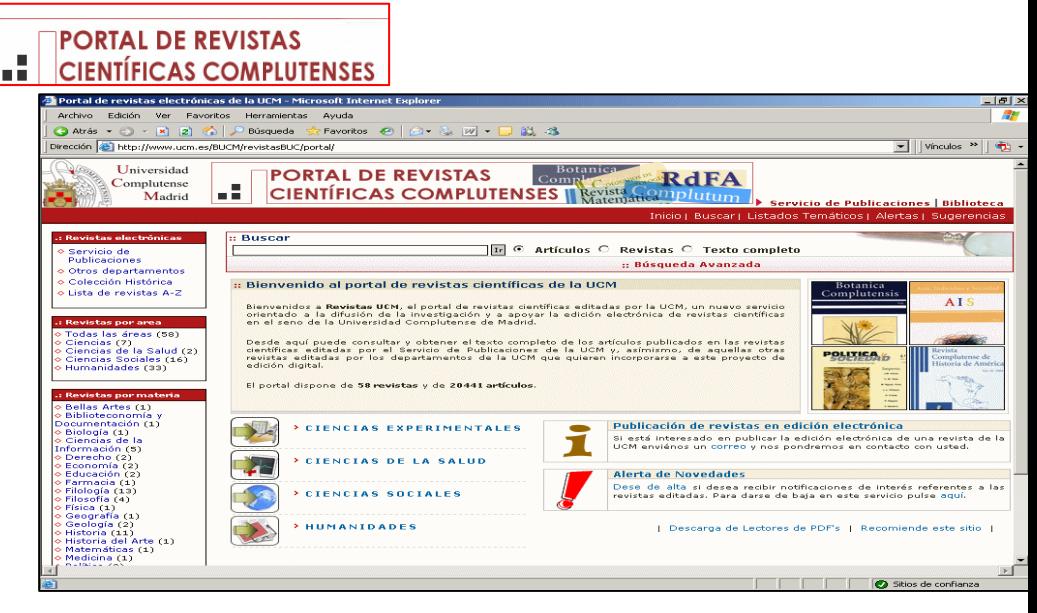

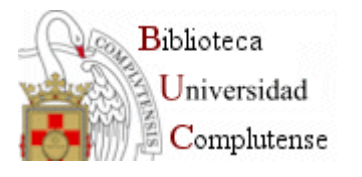

## **Documentos de trabajo y tesis**

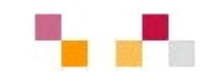

Repositorios institucionales

- **Service Service** Vía verde del movimiento OA. Declaración de Berlín
- **Service Service**  Contienen objetos digitales que representan cualquier tipo de producción científica de una Institución (predominan archivos pdf).
- Aseguran la identificación persistente del objeto mediante los metadatos y un identificador único.
- $\blacksquare$ Ofrecen funciones de gestión y autoarchivo.
- Proporcionan un acceso fácil y estandarizado, aumentando así su visibilidad e interoperabilidad
- Ξ Ofrecen los sistemas adecuados de seguridad y permanencia
- Ξ Los programas mas conocidos son: Dspace, Eprints, Fedora...
- Ξ Mantienen el protocolo OAI-PMH que hace posible la recolección de repositorios

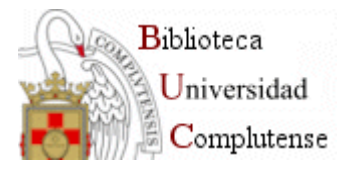

## **Documentos de trabajo y tesis**

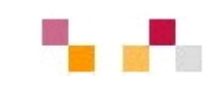

 $\mathcal{L}_{\mathcal{A}}$  The Directory of [Open Access Repositories](http://www.opendoar.org/) - *Open*DOAR Directorio de archivos abiertos con acceso a múltiples tipos de documentos científicos libres en la red.

#### Г [Teseo](http://teseo.mec.es/teseo/jsp/teseo.jsp)

Base de datos referencial de tesis españolas.

- × **[Portal Recolecta](http://www.recolecta.net/buscador/) (Recolector de ciencia abierta)** Iniciativa conjunta de la Red de Bibliotecas Universitarias (REBIUN) y la Fundación Española para la Ciencia y la Tecnología (FECyT) para promover la publicación en acceso abierto de los trabajos de investigación.
- $\mathcal{L}_{\mathcal{A}}$ [Portal de E-ciencia](http://www.madrimasd.org/informacionidi/e-ciencia/default.asp)

Plataforma digital de acceso libre a la producción científica generada por las Universidades públicas radicadas en la región madrileña.

**COL** [Archivo institucional complutense](http://www.ucm.es/BUCM/servicios/6358.php)

Archivo institucional donde se gestiona la documentación digital creada por los docentes e investigadores de la UCM.

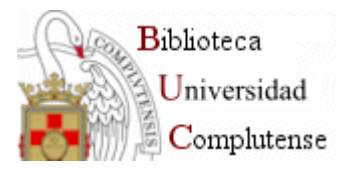

### **Portales Web**

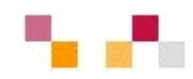

 $\mathcal{L}_{\mathcal{A}}$ **[BUBL](http://bubl.ac.uk/) Information Service** BUBL es el nombre de un catálogo de recursos seleccionados de Internet que cubren todas las áreas académicas. Todos los registros son seleccionados, evaluados, catalogados y descritos.

 $\mathcal{L}_{\mathcal{A}}$ [Infomine](http://infomine.ucr.edu/)

Biblioteca virtual de recursos de Internet relevantes para profesores, investigadores y estudiantes universitarios. Contiene diversos tipos de recursos de Internet.

 $\overline{\phantom{a}}$ Social Science [Virtual Library](http://www.dialogical.net/socialsciences/index.html)

> Recopilación de recursos de Internet sobre ciencias sociales, los registros son seleccionados, evaluados y descritos.

#### L **[Dirisec](http://www.dirisec.net/)**

Directorio Web de Recursos de Información sobre Economía, Empleo y Sociedad.

п [In-extenso](http://www.in-extenso.org/).

Motor de búsqueda especializado en ciencias sociales y humanidades.

 $\mathbf{r}$ [SOSIG](http://www.intute.ac.uk/socialsciences/)

> Se define como una puerta de acceso a las ciencias sociales. Excelente directorio de enlaces a páginas web especializadas en ciencias sociales.

 $\mathbf{r}$ [SSRN](http://www.ssrn.com/) (Social Science Research Network) Plataforma de investigación en Ciencias Sociales que recoge redes de investigación, abstracts y documentos de trabajo. Requiere registrarse previamente.

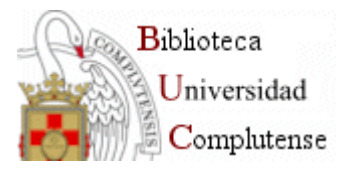

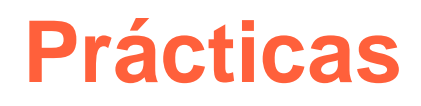

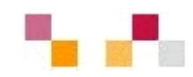

- $\mathcal{L}_{\mathcal{A}}$  Libros: Cisne, ebrary
	- Г Búsqueda en Cisne: Palabra - e subcatálogo (libros electrónicos) and ebrary and sociología
	- $\mathcal{L}_{\mathcal{A}}$  Búsqueda en Ebrary: Examinar
		- Búsqueda simple o avanzada (inglés)
- п Revistas: Cisne, Compludoc, portal de revistas electrónicas
	- Г Búsqueda en Cisne: Palabra\* y subcatálogo (revistas electrónicas). Modificar por ubicación.
	- $\mathcal{L}_{\mathcal{A}}$ Búsqueda en la plataforma: Economía
	- $\mathcal{L}_{\mathcal{A}}$ Búsqueda en Compludoc
- Г Tesis y documentos de trabajo: Cisne, e-prints Complutense
- Г Sedes: SOSIG o BUBL

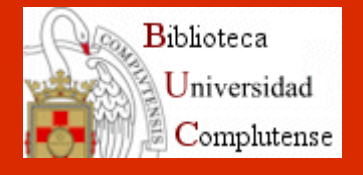

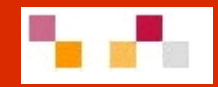

# Gracias por su atención ¿Preguntas?

M. Luisa García-Ochoa [ochoa@buc.ucm.es](mailto:ochoa@buc.ucm.es) Carmen Horta García[horta@buc.ucm.es](mailto:horta@buc.ucm.es)

Ana Celia Muñoz Baeza[acmunozb@buc.ucm.es](mailto:acmunozb@buc.ucm.es) Rocío Tejero Notario [rtejeron@buc.ucm.es](mailto:rtejeron@buc.ucm.es)

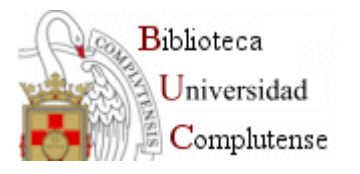

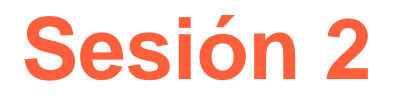

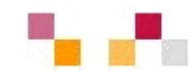

### **Bases de datos y gestores bibliográficos**

- Acceso las bases de datos en Ciencias Sociales que ofrece la UCM
- Búsqueda, Alertas y Exportación de referencias desde las plataformas más importantes (CSA, ProQuest, ISI Web of Knowledge)
- **Organización de la información en gestores** de referencias (RefWorks y EndNote Web)

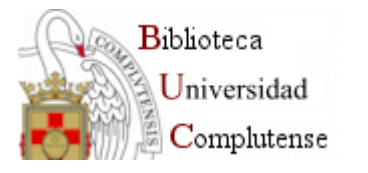

### **Bases de datos en [Cisne](http://cisne.sim.ucm.es/search*spi~S12/d?SEARCH=ciencias+sociales)**

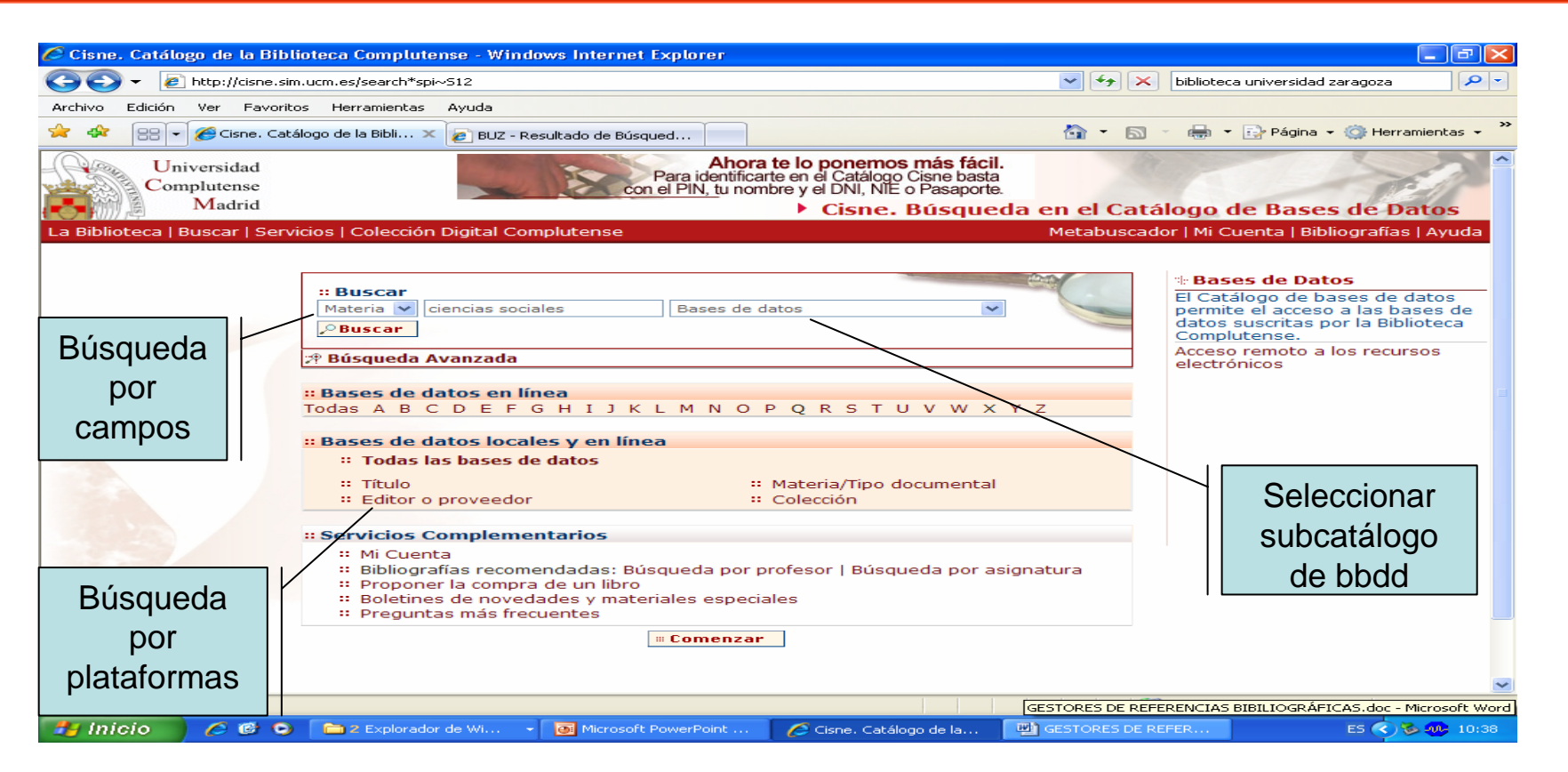

- **Enlaces relacionados**:
- [Cómo consultar un catálogo o una base de datos en 5 minutos](http://www.ucm.es/BUCM/servicios/doc5289.pps)

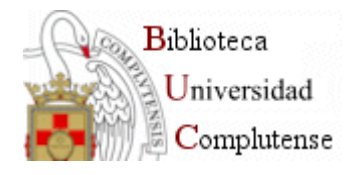

## **Bases de datos multidisciplinares**

- Г **[ACADEMIC SEARCH LIBRARY](http://cisne.sim.ucm.es/search*spi?/dsociologia+industrial/dsociologia+industrial/1%2C55%2C864%2CB/frameset&FF=dsociologia+industrial&4%2C%2C716) .** Base de datos multidisciplinar con más de 3.800 títulos de revistas de distinto rango (académicas y no académicas), de las cuales más de 2.500 tienen texto completo. Incluye un amplio espectro de materias: economía, ciencia política, literatura, psicología, artes, educación, sociología, salud, etc.
- L [Bases de datos de artículos de revistas españolas del CSIC](http://cisne.sim.ucm.es/search*spi?/tbases/tbases/1%2C4%2C4%2CB/frameset&FF=tbases+de+datos+de+articulos+de+revistas+espan~aolas+cindoc&1%2C1%2C) 
	- п Integra distintas bases de datos con contenido científico-técnico de artículos de revistas y bibliografía científica. Elaborado por el CSIC
	- I. ICYT: Ciencia y tecnología -desde 1979 –
	- Ī. ISOC: Ciencias Sociales y Humanidades 1975-
	- п Enlazado con la BUC

#### **[COMPLUDOC](http://europa.sim.ucm.es/compludoc/)**

- Base de datos de sumarios de artículos de revistas españolas y extranjeras adquiridas por la BUC
- п Boletines de sumarios (índices)
- Г Alertas
- **[FRANCIS](http://cisne.sim.ucm.es/search*spi?/dciencias+sociales/dciencias+sociales/1%2C3%2C34%2CB/frameset&FF=dciencias+sociales+bases+de+datos+en+linea&12%2C%2C30)** Base de datos bibliográfica multidisciplinar y multilingüe. Contiene un millón y medio de referencias de las áreas de humanidades y ciencias sociales.

Otras bbdd de sumarios de revistas:[Dialnet](http://dialnet.unirioja.es/) , [Psyke](http://alfama.sim.ucm.es/isishtm/psyke.asp)

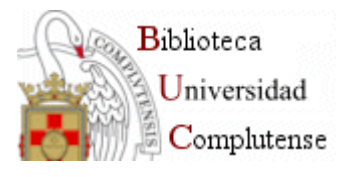

## **Bases de datos multidisciplinares**

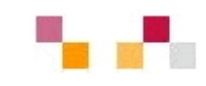

- $\mathbf{r}$  **[FIRSTSEARCH](http://cisne.sim.ucm.es/search*spi/?searchtype=t&searcharg=FIRSTSEARCH&searchscope=6&SORT=D&extended=0&SUBMIT=Buscar&searchlimits=&searchorigarg=tENCICLONET).** Portal de acceso a diversas bases de datos bibliográficas de diferentes materias
- $\mathcal{C}$ **[JSTOR](http://0-www.jstor.org.cisne.sim.ucm.es/about/as_content.html)**. Colección de revistas a texto completo.
- $\blacksquare$  **[LATINDEX](http://www.latindex.unam.mx/index.html?opcion=1&T=G&nivel_tema=5&renglon=6&X=).** producto de la cooperación de una red de instituciones para reunir y diseminar información bibliográfica sobre las publicaciones científicas seriadas producidas en la región.

#### **In [Project MUSE](http://cisne.sim.ucm.es/search*spi?/dciencias+sociales/dciencias+sociales/1%2C3%2C34%2CB/frameset&FF=dciencias+sociales+bases+de+datos+en+linea&22%2C%2C30)**

Project MUSE es una colección de más de 300 revistas a texto completo de unos 60 editores académicos, sobre humanidades, arte y ciencias sociales.

- ×, **[WEB OF KNOWLEDGE](http://alfama.sim.ucm.es/bdatos/visualiza.asp?cbd=WOK).** Portal de bases de datos y otros recursos del ISI:
	- $\blacksquare$  Web of Science, que incluye Science Citation Index Expanded, Social Sciences Citation Index y Arts & Humanities Citation Index; Current Contents Connect (7 series)
	- $\mathcal{L}_{\mathcal{A}}$ ISI Proceedings, Derwent Innovations Index, Biological Abstracts, Inspec, MEDLINE
	- $\mathcal{L}_{\mathcal{A}}$ Web Citation Index
	- $\mathcal{L}_{\mathcal{A}}$  Journal Citation Reports que incluye JCR Science Edition y JCR Social Sciences Edition

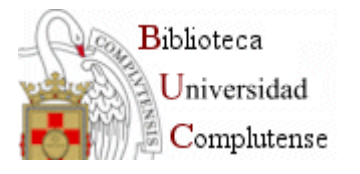

## **Bases de datos especializadas**

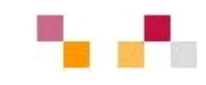

- L. **[ABI/INFORM](http://cisne.sim.ucm.es/search*spi/tabi+/tabi/1,69,447,B/frameset&FF=tabi+inform+global+recurso+electronico&1,1,) .** Base de datos que recoge bibliografía de más de 2.770 revistas de comercio y finanzas, condiciones empresariales y económicas, técnicas de gestión, teoría y práctica de empresa, publicidad, márketing, economía, recursos humanos, impuestos, informática, etc., de las cuales, más de 1.840 se hallan accesibles a texto completo. Cobertura internacional ampliada. Acceso a información sobre más de 60.000 empresas con perfiles empresariales y ejecutivos.
- Г **[ARANZADI](http://cisne.sim.ucm.es/search*spi/taranzadi/taranzadi/1,30,51,B/frameset&FF=taranzadi+en+linea+recurso+electronico&1,1,).** Base de datos de legislación y jurisprudencia
- Г **[Communication](http://cisne.sim.ucm.es/search*spi/?searchtype=X&searcharg=sage&searchscope=12&SORT=D&extended=0&SUBMIT=Buscar&searchlimits=&searchorigarg=tsage) studies** Colección de 19 revistas a texto completo, publicadas por Sage, sobre periodismo, opinión pública, comunicación política y económica, estudios culturales, comunicación de masas, televisión. Incluye, además del texto completo, registros bibliográficos, resúmenes y referencias citadas.
- $\mathcal{C}$ **[ECONLIT](http://cisne.sim.ucm.es/search*spi/?searchtype=t&searcharg=econlit&searchscope=6&SORT=D&extended=0&SUBMIT=Buscar&searchlimits=&searchorigarg=tcommunication+studies)** Versión ampliada del Journal of Economic Literature. Proporciona diferentes tipos de documentos relativos a teoría económica, historia económica, econometría, finanzas públicas y de la empresa, instituciones financieras, demografía, economía internacional, mercado de capitales, etc...

**Enlaces relacionados**:[GUIAS](http://www.ucm.es/BUCM/servicios/6215.php)

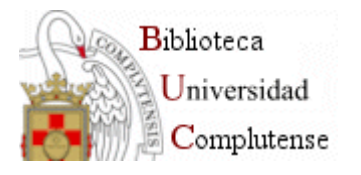

## **Bases de datos especializadas**

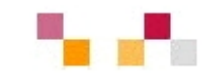

- **[ERIC](http://cisne.sim.ucm.es/search*spi/teric/teric/1,36,58,B/frameset&FF=teric+recurso+electronico&1,1,)** Base de datos bibliográfica del Educational Resources Information Center (ERIC). Contiene referencias con resúmenes de artículos de revistas y literatura gris ; algunos artículos permiten el acceso al texto completo.
- **[HLAS Online](http://cisne.sim.ucm.es/search*spi?/dciencias+sociales/dciencias+sociales/1%2C3%2C34%2CB/frameset&FF=dciencias+sociales+bases+de+datos+en+linea&14%2C%2C30)** : Handbook of Latin American studies. Base de datos bibliográfica sobre América Latina que incluye libros y artículos seleccionados y reseñados por especialistas.

## **Periodicals [Archive Online](http://cisne.sim.ucm.es/search*spi/t?Periodicals+Archive+Online)** . Colección de más

de 500 revistas a texto completo de humanidades y ciencias sociales de procedencia internacional.

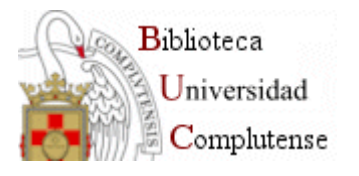

## **Bases de datosespecializadas**

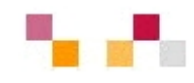

- **Service Service [PsycInFo](http://cisne.sim.ucm.es/search*spi?/dpsicologia/dpsicologia/1%2C1%2C6%2CB/frameset&FF=dpsicologia+bases+de+datos+en+linea&5%2C%2C6).** Base de datos de la [American Psychological](http://md1.csa.com/ids70/quick_search.php?SID=849ee079197cb91f6d1851d09de72dfe) Association (antigua PSYCLIT)
- $\blacksquare$ **[PSICODOC](http://psicodoc.copmadrid.org/psicodoc.htm)** Base de datos de artículos de revista y libros del COP y la Facultad de Psicología de la UCM
- **[Social work](http://cisne.sim.ucm.es/search*spi?/dciencias+sociales/dciencias+sociales/1%2C3%2C34%2CB/frameset&FF=dciencias+sociales+bases+de+datos+en+linea&25%2C%2C30) abstracts** Base de datos bibliográfica que contiene resúmenes y citas de artículos referentes a trabajo social y servicios sociales
- **[SOCIOLOGICAL ABSTRACTS](http://cisne.sim.ucm.es/search*spi/tsociological+abs/tsociological+abs/1,2,2,B/frameset&FF=tsociological+abstracts+recurso+electronico&1,1,)** literatura mundial en el campo de la sociología y disciplinas relacionadas. Contiene resúmenes de artículos de unas 2.500 revistas y de ponencias presentadas a distintos congresos, además de resúmenes de libros, capítulos de libros, tesis y conferencias.

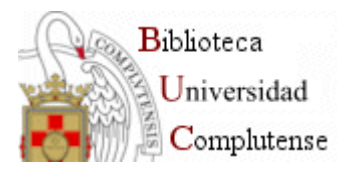

**Bases de datos estadísticas**

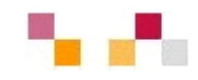

- **Service Service - [AMADEUS](http://cisne.sim.ucm.es/search*spi?/tAmadeus/tamadeus/1%2C8%2C11%2CB/frameset&FF=tamadeus+recurso+electronico+analyse+major+database+from+european+sources&1%2C1%2C)** 
	- Г Base de datos que recoge información financiera sobre más de diez millones de empresas europeas, públicas y privadas. Cobertura: 1998-

#### **[EIU COUNTRY REPORTS](http://cisne.sim.ucm.es/search*spi?/tEIU/teiu/1%2C8%2C10%2CB/eresourcee1000037&FF=teiu+country+reports+recurso+electronico&1%2C1%2C)**

Г Colección de informes que recoge gran parte de los informes de la EIU de diferentes países. En estos informes a texto completo se da cuenta de la situación económica y política de más de 200 países, con datos estadísticos sobre la industria, el mercado, las relaciones internacionales, etc.

#### [EUROMONITOR INTERNATIONAL.](http://cisne.sim.ucm.es/search*spi?/XEUROMONITOR+INTERNATIONAL&searchscope=6&SORT=D/XEUROMONITOR+INTERNATIONAL&searchscope=6&SORT=D&SUBKEY=EUROMONITOR%20INTERNATIONAL/1%2C2%2C2%2CB/frameset&FF=XEUROMONITOR+INTERNATIONAL&searchscope=6&SORT=D&1%2C1%2C) GLOBLAL MARKET [INFORMATION DATABASE](http://cisne.sim.ucm.es/search*spi?/XEUROMONITOR+INTERNATIONAL&searchscope=6&SORT=D/XEUROMONITOR+INTERNATIONAL&searchscope=6&SORT=D&SUBKEY=EUROMONITOR%20INTERNATIONAL/1%2C2%2C2%2CB/frameset&FF=XEUROMONITOR+INTERNATIONAL&searchscope=6&SORT=D&1%2C1%2C)

L. Recurso que proporciona información económica, estadísticas y análisis sobre países, consumidores e industrias. Cobertura: 1977-

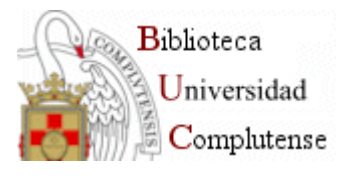

**Bases de datos estadísticas**

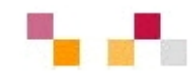

#### **Service Service [INTERNATIONAL FINANCIAL STATISTICS \(Fondo Monetario](http://cisne.sim.ucm.es/search*spi?/Xfondo+monetario+internacional&searchscope=12&SORT=D/Xfondo+monetario+internacional&searchscope=12&SORT=D&SUBKEY=fondo%20monetario%20internacional/1%2C3%2C3%2CB/frameset&FF=Xfondo+monetario+internacional&searchscope=12&SORT=D&2%2C2%2C)  [Internacional\)](http://cisne.sim.ucm.es/search*spi?/Xfondo+monetario+internacional&searchscope=12&SORT=D/Xfondo+monetario+internacional&searchscope=12&SORT=D&SUBKEY=fondo%20monetario%20internacional/1%2C3%2C3%2CB/frameset&FF=Xfondo+monetario+internacional&searchscope=12&SORT=D&2%2C2%2C)**

Г Contiene unas 32.000 series de datos de 200 países, con una cobertura desde 1948. Incluye los principales indicadores económicos globales y por países.

#### [SABI. SISTEMA DE ANÁLISIS DE BALANCES](http://cisne.sim.ucm.es/search*spi?/XSABI&searchscope=6&SORT=DZ/XSABI&searchscope=6&SORT=DZ&extended=0&SUBKEY=SABI/1%2C16%2C16%2CB/frameset&FF=XSABI&searchscope=6&SORT=DZ&1%2C1%2C)  [IBÉRICOS](http://cisne.sim.ucm.es/search*spi?/XSABI&searchscope=6&SORT=DZ/XSABI&searchscope=6&SORT=DZ&extended=0&SUBKEY=SABI/1%2C16%2C16%2CB/frameset&FF=XSABI&searchscope=6&SORT=DZ&1%2C1%2C)

Г Información detallada sobre empresas españolas y portuguesas para aplicaciones comerciales y de marketing.

#### Ξ LIRCE

- Г Acceso a la fuentes de información de la Organización para el desarrollo y la cooperación económica: bases de datos, publicaciones seriadas y libros.
- Y TRADE STATISTICS DATABASE [\(UN COMTRADE\)](http://cisne.sim.ucm.es/search*spi/?searchtype=X&searcharg=UN+COMTRADE&searchscope=6&SORT=DZ&extended=0&searchlimits=&searchorigarg=XSABI%26SORT%3DDZ)
	- Г Base de datos estadística sobre comercio, con una actualización continua. Comenzó en 2005.

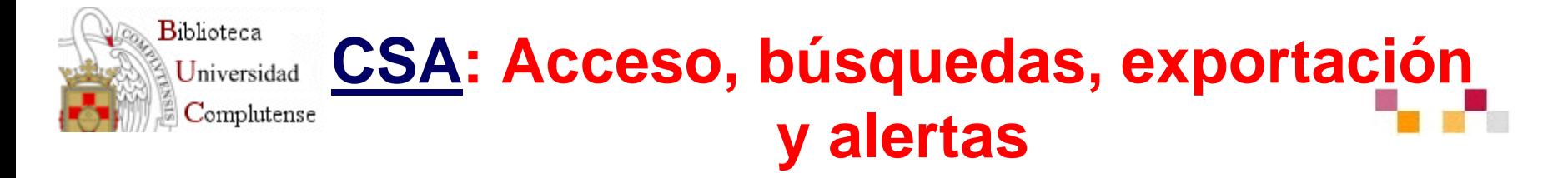

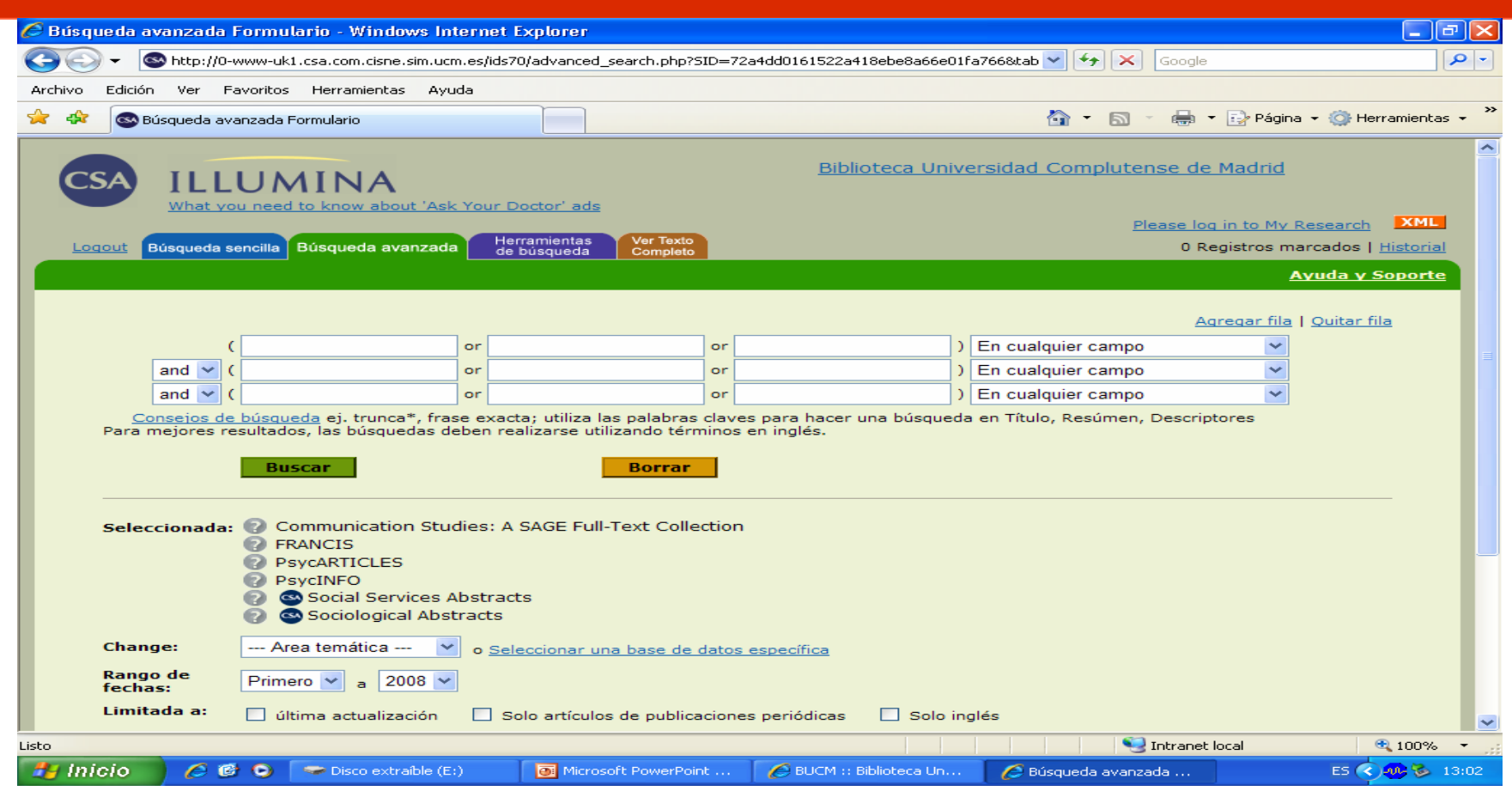

#### **Enlaces relacionados**:

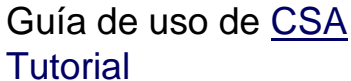

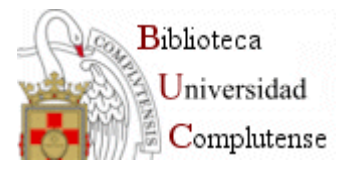

#### **[ProQuest](http://0-proquest.umi.com.cisne.sim.ucm.es/pqdweb?RQT=302&COPT=REJTPTMmSU5UPTAmVkVSPTI=&clientId=23505&cfc=1) (ABI inform): Acceso, búsquedas, exportación y alertas**

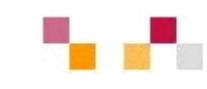

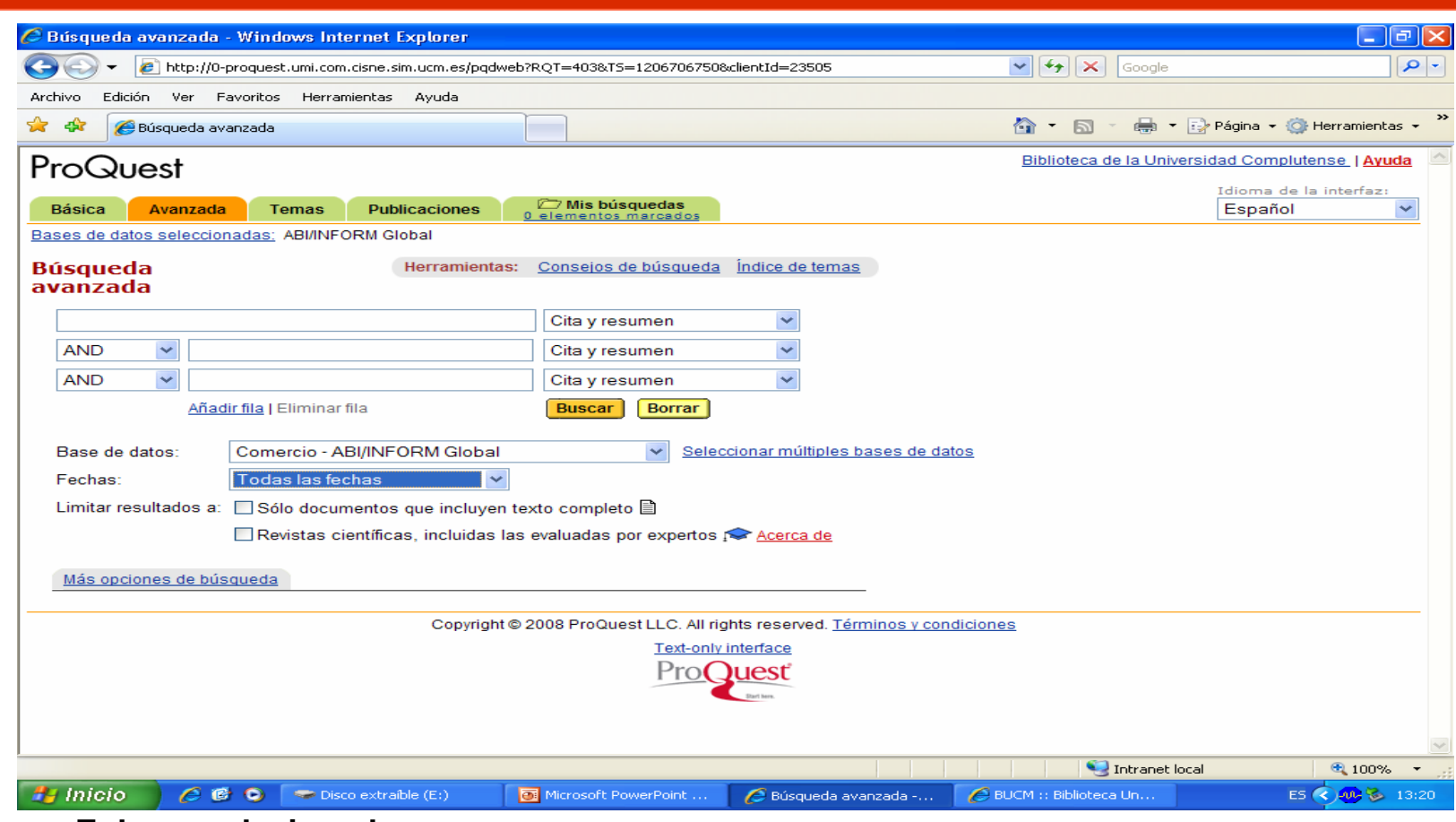

**Enlaces relacionados**:

Guía breve: ABI [Inform](http://www.ucm.es/BUCM/servicios/doc6295.pdf)

[Guía avanzada](http://0-proquest.umi.com.cisne.sim.ucm.es/i-std/es/abi/advanced/adv.htm)

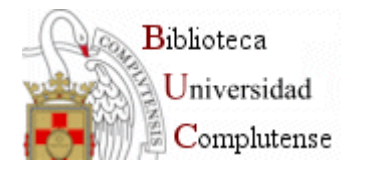

## **GESTORES BIBLIOGRÁFICOS**

Son programas que permiten:

- Crear, mantener, organizar y dar forma a referencias bibliográficas obtenidas de diferentes fuentes (catálogos, bases de datos, internet, etc.) teniendo como resultado una base de datos propia.
- $\mathcal{L}_{\mathcal{A}}$ Crear bibliografías en un formato normalizado.
- $\mathcal{L}_{\mathcal{A}}$  Desarrollar de forma automática la lista de referencias bibliográficas de los documentos citados y las notas a pie de página al final de su documento de trabajo
- $\mathcal{L}_{\mathcal{A}}$  Gestores de bibliografías más utilizados:
	- П **[RefWorks](http://0-www.refworks.com.cisne.sim.ucm.es/refworks)**
	- ▉ **[ProCite](http://www.procite.com/)[Guía de uso de Procite](http://biblioteca.unizar.es/documentos/ProCite50.pdf)**
	- П **[EndNote](http://isiwebofknowledge.com/endnoteweb/) y EndNote Web** (a través de ISI Web of Knowledge)
	- $\mathcal{L}_{\mathcal{A}}$ **Reference [Manager](http://www.refman.com/)**

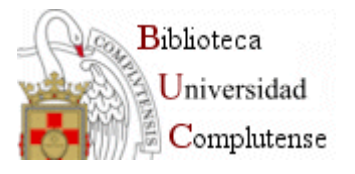

#### **RefWorks**

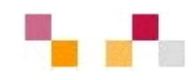

 $\mathcal{L}_{\mathcal{A}}$  **La Biblioteca Universitaria te ofrece: [RefWorks](http://www.ucm.es/BUCM/servicios/8902.php) (**Se accede desde la página de la biblioteca – Servicios -- en Apoyo a la docencia – organice sus bibliografías personales)

Es un programa de gestión bibliográfica en entorno web, que le permite:

- L **Importar** directamente referencias desde catálogos y desde las principales bases de datos
- $\blacksquare$ Organizar referencias bibliográficas
- $\mathcal{L}_{\mathrm{max}}$ elaboración de **bibliografías** en diferentes formatos
- $\overline{\phantom{a}}$ **Incluir citas** en un artículo en word a través del programa write-n-cite
- $\overline{\phantom{a}}$ Crear una base de datos personal en línea.
- $\mathcal{L}_{\mathcal{A}}$ Intercambiar referencias bibliográficas vía Internet con [RefShare](http://biblioteca.unizar.es/buscar/gestores/refworks/RefShare ESP1.pdf) (PDF, 743 Kb)
- $\blacksquare$ Formatear bibliografías y manuscritos en segundos.

RefWorks está disponible para todos los miembros de la Comunidad Universitaria (profesores, alumnos y PAS).

**Guías y tutoriales**

[Guía rápida de uso](http://www.refworks.com/content/documents/RefWorks_Quick_Start_Guide_Spanish.pdf) , [Tutorial de REFWORKS](http://www.ucm.es/BUCM/inf/doc8934.pdf) [Manual de uso de Refworks](http://www.ucm.es/BUCM/servicios/doc5270.pdf)

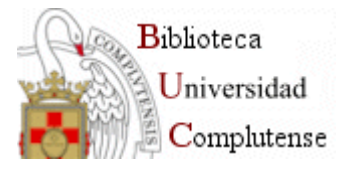

### **RefWorks: Acceso**

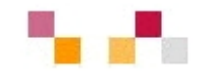

- **Service Service Registrarse como usuario (la primera vez)**  Conectarse a [RefWorks](http://www.ucm.es/BUCM/servicios/8902.php) desde un ordenador conectado a la red de la UCM Haga clic en "Regístrese para un cuenta individual" y **descargar el programa de citas write-n-cite**
- $\mathcal{L}_{\mathcal{A}}$  **Acceder como usuario registrado**  Conectarse a [RefWorks](https://0-www.refworks.com.cisne.sim.ucm.es/Refworks/login.asp?WNCLang=false). Introducir nombre de usuario y contraseña
- **Acceder desde fuera de la red de la Universidad**  Conectarse a [RefWorks](http://www.refworks.com/refworks). En la pestaña "Acceso Remoto" escribir el código de grupo (recibido en el correo electrónico al darse de alta) y hacer clic en "Ir al sistema". Introducir nombre de usuario y contraseña **Para acceso remoto requiere el PIN de la biblioteca**

Enlaces relacionados:

[Como trabajar con RefWorks paso a paso](http://www.ucm.es/BUCM/cee/doc7852.pdf)

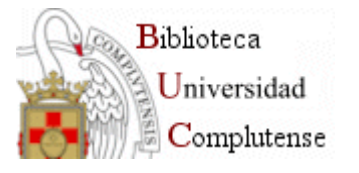

#### **RefWorks: Acceso**

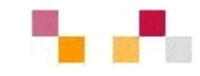

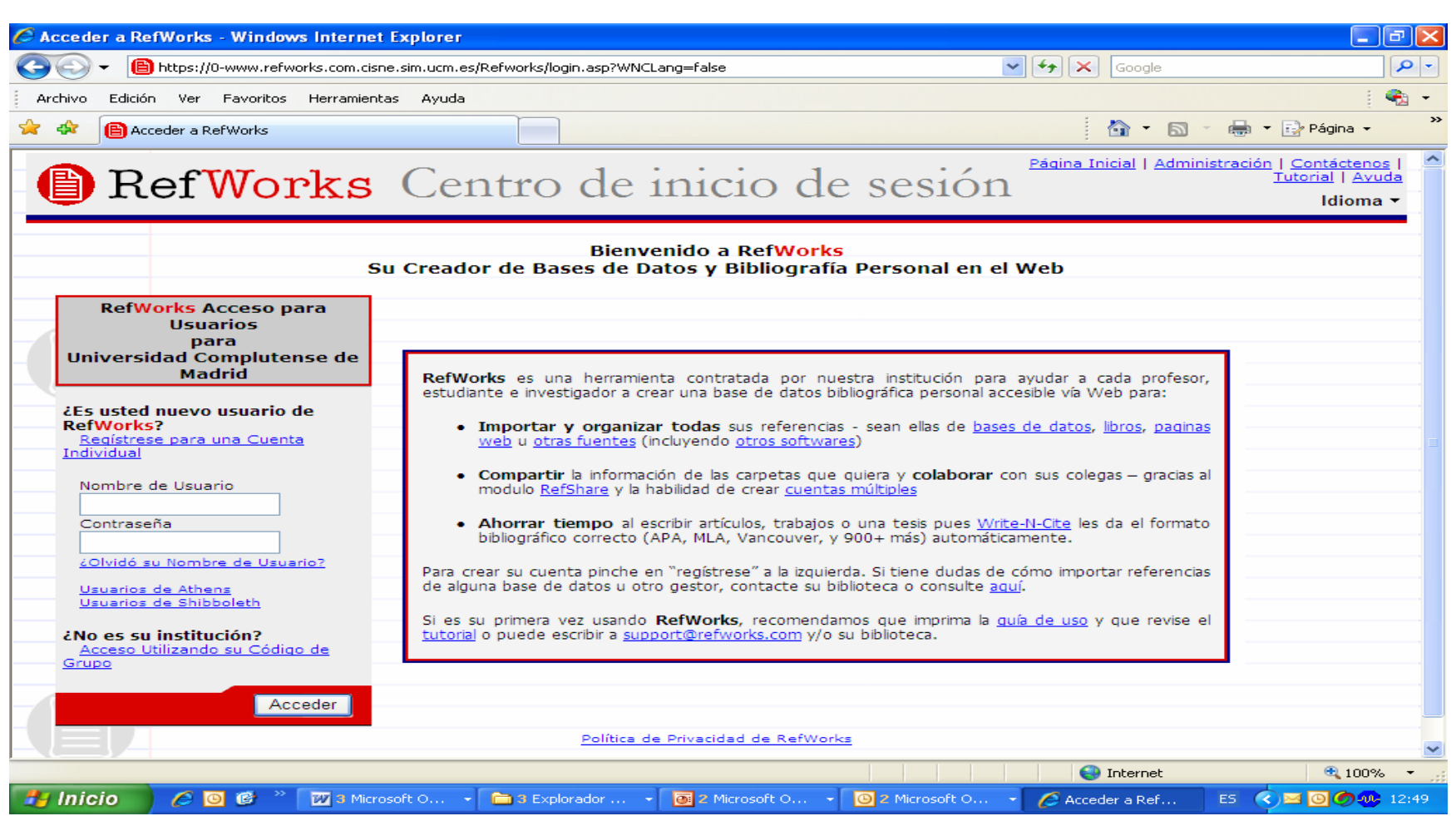

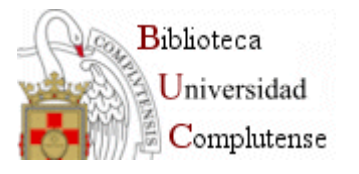

#### **EndNote Web en Web of Knowlegde**

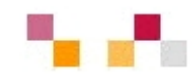

- $\mathbf{r}$  EndNote Web, es un nuevo programa gestor de referencias bibliográficas, basado en entorno Web.
- $\mathcal{L}_{\mathcal{A}}$  Acceso gratuito al ISI Web of Knowledge a través de la Fundación Española para la Ciencia y la Tecnología, FECYT del Ministerio de Educación y Ciencia.
- $\mathbf{r}$ Buscar en CISNE Web of Knowledge

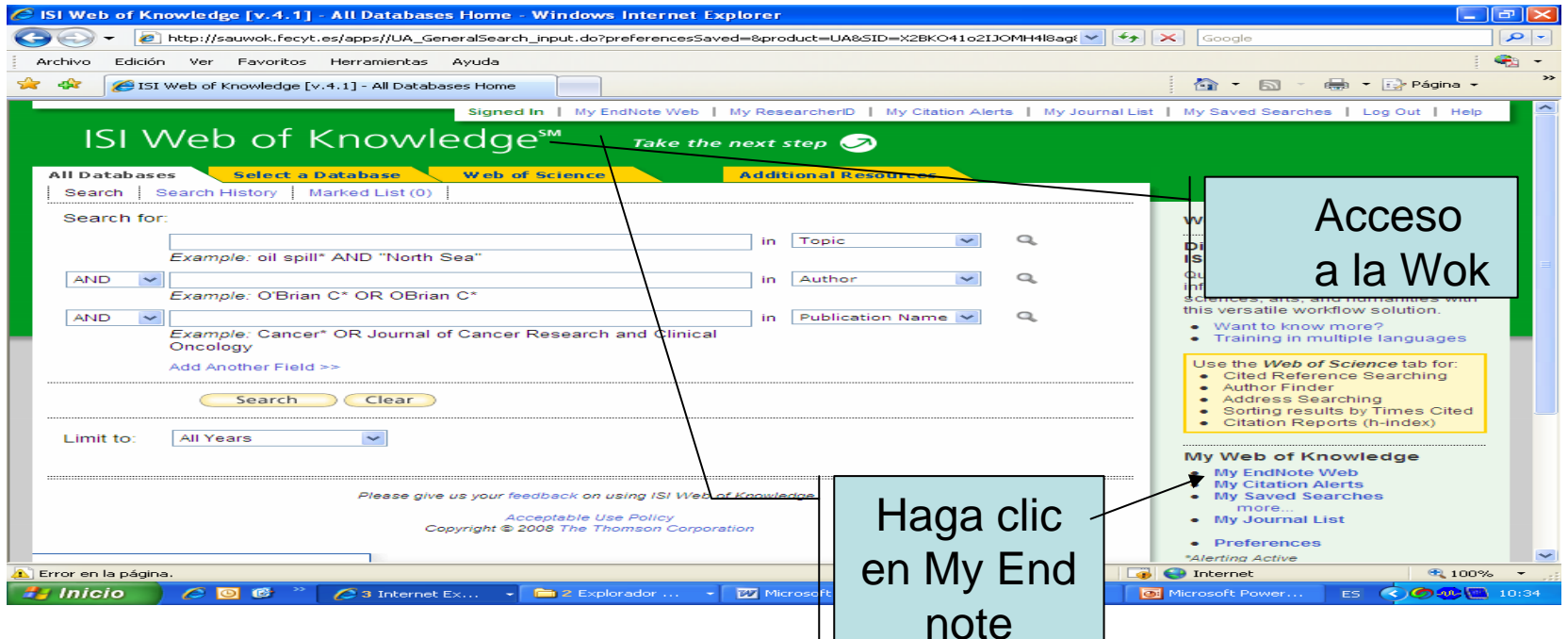

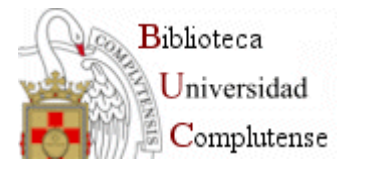

#### **Acceso a EndNote Web**

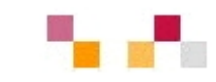

Para acceder a EndNote Web entraremos desde la página principal de ISI Web of Knowledge, pulsando en el menú de la derecha sobre "Sing in to access EndNote Web", en el apartado "My EndNote Web".

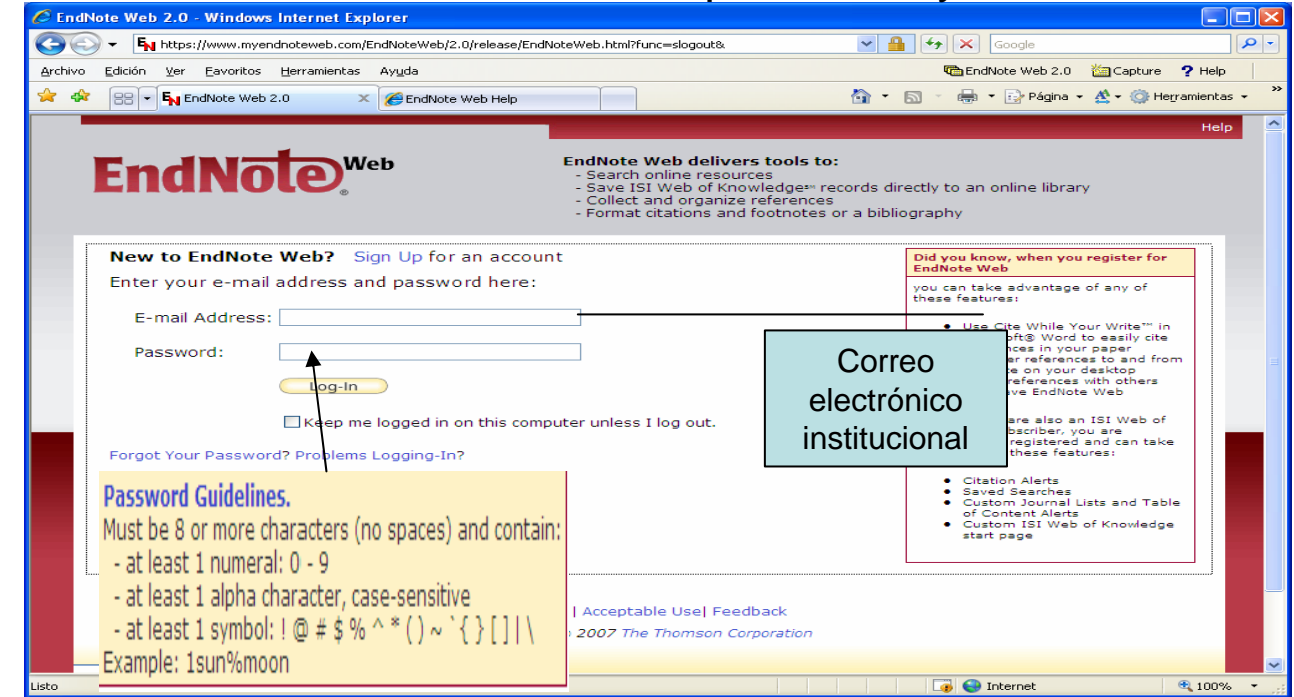

Enlaces relacionados:

Sobrido Prieto, María and González Guitián, Carlos and Páez Cervi, Virgili (2007) Guía de uso de<br>EndNote Web. Guide/Manual.

[Getting](http://endnote.accesowok.fecyt.es/EndNoteWeb/2.1/release/EndNoteWeb.html?setGuideState=show) Started with EndNote Web

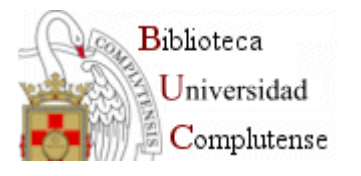

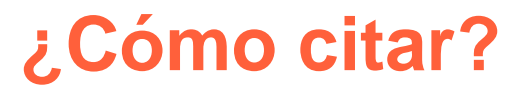

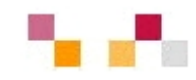

- **Service Service [Cómo elaborar e interpretar referencias bibliográficas](http://biblioteca.unirioja.es/biblio/bdg/bdgcitas.pdf)** [documento en pdf]. Biblioteca de la Universidad de la Rioja. [Consulta 31marzo 2008]
- **[Cómo interpretar referencias bibliográficas](http://biblioteca.unizar.es/buscar/referencias.php)** [en línea]. Biblioteca de la Universidad de Zaragoza. [Consulta 31marzo 2008] ESTIVILL, A. y URBANO, C.
- **[Cómo citar recursos electrónicos](http://www.ub.es/biblio/citae-e.htm)** [en línea]. Information World en Español, 1997. [Consulta: 31marzo 2008]
- T. **[¿Cómo citar bibliografía? \(Segundo ciclo\)](http://www.ucm.es/BUCM/cee/doc7134.pdf)** [documento en ppt] Biblioteca de la Universidad Complutense de Madrid. [Consulta: 31marzo 2008]
- **[Cómo citar bibliografía](http://www.uc3m.es/portal/page/portal/biblioteca/aprende_usar/como_citar_bibliografia)** [en línea]. En: Biblioteca de la Universidad Carlos III. Madrid. [Consulta: 31marzo 2008]

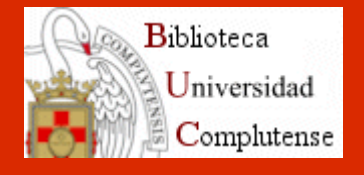

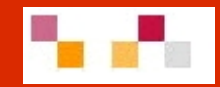

# Gracias por su atención ¿Preguntas?

Águeda González Abad [aggonzal@buc.ucm.es](mailto:aggonzal@buc.ucm.es)

Susana Corullón[scorullon@buc.ucm.es](mailto:scorullon@buc.ucm.es)

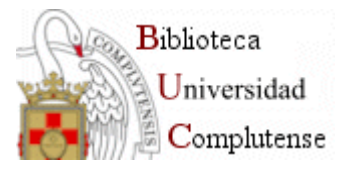

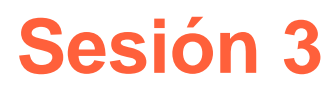

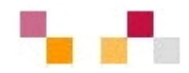

#### Apoyo a la investigación y la docencia

- $\blacksquare$  Evaluación de la actividad científica
	- $\blacksquare$ Indicadores de calidad: Factor de impacto, índice de inmediatez…
	- $\mathbf{m}$  Localización de indicadores:
		- Journal Citation Report (JCR).
		- г SCImago Journal & Country Rank
		- $\mathbb{R}^2$ IN-RECS.
		- Otros recursos
- п Archivo institucional e-prints Complutense
	- $\blacksquare$ Áreas de registro y depósito
	- $\blacksquare$ Autoarchivo y asesoría de la biblioteca
- п Apoyo en Campus Virtual
	- Г Campus Virtual - Biblioteca
	- $\blacksquare$ Enlaces a recursos
- $\mathcal{L}_{\mathcal{A}}$ Guías y boletines
- $\blacksquare$ Referencias

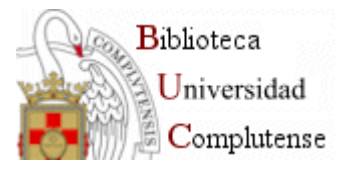

## **Evaluación de la actividad científica**

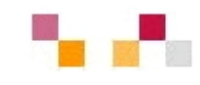

- $\mathcal{L}_{\mathcal{A}}$  El número de revistas científicas a nivel mundial es muy elevado, tendencia creciente (se estima en cerca de 20.000) y de diferente calidad.
- Г La calidad se mide mediante indicadores cuantitativos necesarios para la toma de decisiones en la selección de revistas:
	- Г los investigadores: envío de manuscritos
	- × las bibliotecas: formalización de suscripciones
	- Г los responsables de la certificación: de la actividad científica
- Г La RESOLUCIÓN de 6 de noviembre de 2007, de la Presidencia de la Comisión Nacional Evaluadora de la Actividad Investigadora (CNEAC), establece criterios específicos en cada uno de los campos de evaluación.
	- Ξ Campos 7 (Ciencias Sociales, Políticas, del Comportamiento y de la Educación) y 8 (Ciencias Económicas y Empresariales):
	- Г Se valorarán preferentemente las aportaciones que sean artículos en revistas de reconocida valía, aceptándose como tales las recogidas por el "Institute for Scientific [Information" \(ISI\)](http://www.isinet.com/),
	- Г Se pueden considerar artículos listados en otras bases de datos siempre que el comité lo estime
	- Г Para obtener valoración positiva en el campo 8 al menos se exigen 5 aportaciones

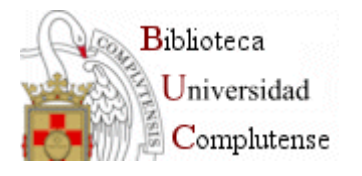

### **Indicadores**

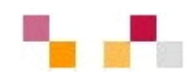

- El factor de impacto (FI) y el Índice de Inmediatez (II) miden la repercusión de una revista mediante el recuento de las citas que ha recibido.
- ▁ Las agencias de evaluación utilizan el factor de impacto del ISI, en la valoración de la actividad investigadora,
- П El FI:
	- Representa el número de veces que se cita por término medio un artículo publicado en una revista determinada
	- $\mathcal{L}_{\mathcal{A}}$  Permite buscar cuál es el impacto de una revista, su evolución (10 años) y evaluar su importancia dentro de un mismo campo científico.
	- $\mathcal{L}_{\mathcal{A}}$ Relaciona las publicaciones que citan a una revista y las citadas por ella misma
	- $\mathcal{L}_{\mathcal{A}}$ Enlaza con los artículos, autores e instituciones más citados de una especialidad.
	- $\mathcal{L}_{\mathcal{A}}$ Se calcula dividiendo el nº total de citas que ha recibido una revista durante los dos años anteriores entre el nº total de artículos publicados en esos dos años
- El II:
	- Permite descubrir donde hallar la información actualizada pues proporciona datos de los artículos citados "en el mismo año".
	- Se calcula dividiendo el nº de citas que ha recibido una revista durante un año dado entre el nº total de artículos publicados en ese mismo año.
- La información se presenta en forma de tablas y gráficas con enlaces hipertextuales entre revistas relacionadas.

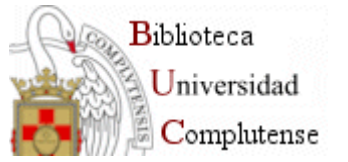

## **Localización de indicadores**

#### $\blacksquare$ **Web of [Knowledge](http://cisne.sim.ucm.es/search*spi/?searchtype=t&searcharg=web+of+k&searchscope=6&SORT=DZ&extended=0&searchlimits=&searchorigarg=tweb+of+science)** (WoK)

- **Service Service** Acceso restringido y remoto a través de FECyT
- $\mathcal{L}_{\mathcal{A}}$ Diapositiva 24

#### $\mathcal{L}_{\mathcal{A}}$ **[Journal Citation](http://sauwok.fecyt.es/admin-apps/JCR/JCR?SID=R22%40ea9cam9MDaBC62d) Reports (JCR)**

- п Publicación anual
- **STATE**  Es la principal herramienta utilizada para la evaluación de revistas
- Ξ 22 categorías temáticas
- **CONTRACTOR**  Proporciona listados y registros con datos relacionados con FI, II, Vida media…
- **STATE**  Sesgo lingüístico (inglés), geográfico (USA) y temático (Ciencias experimentales)

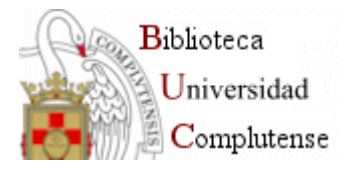

## **Búsquedas en JCR**

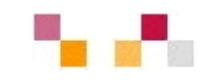

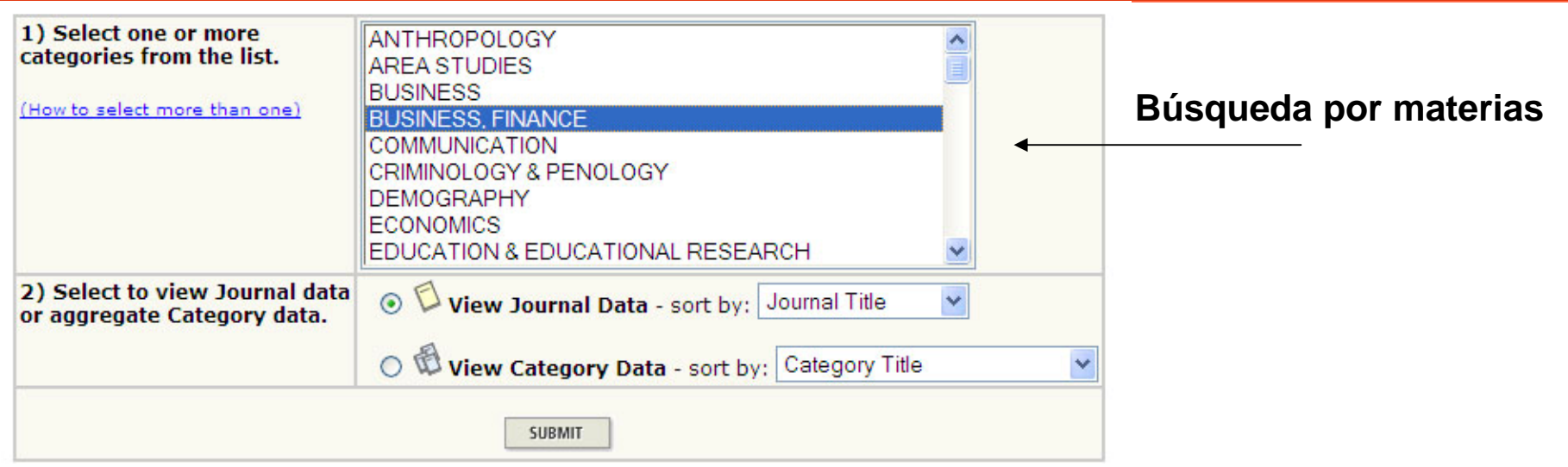

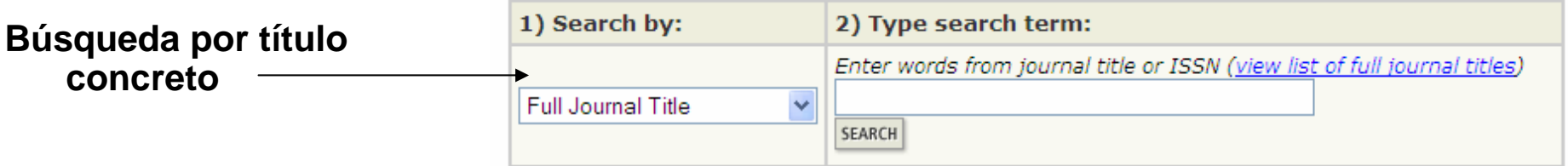

**Search Examples:** Full Journal Title: Enter JOURNAL OF CELLULAR PHYSIOLOGY or JOURNAL OF CELL\* (more examples) Abbreviated Journal Title: Enter J CELL PHYSIOL or J CELL \* (more examples) Title Word: Enter CELLULAR or CELL\* (more examples) ISSN: Enter 0021-9541 or other ISSN (more examples)

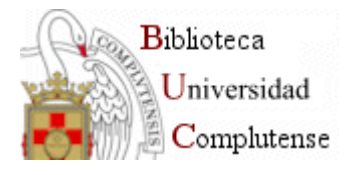

#### **Lista resumen**

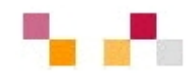

#### ISI Web of Knowledge<sup>sM</sup>

#### **Journal Citation Reports®**

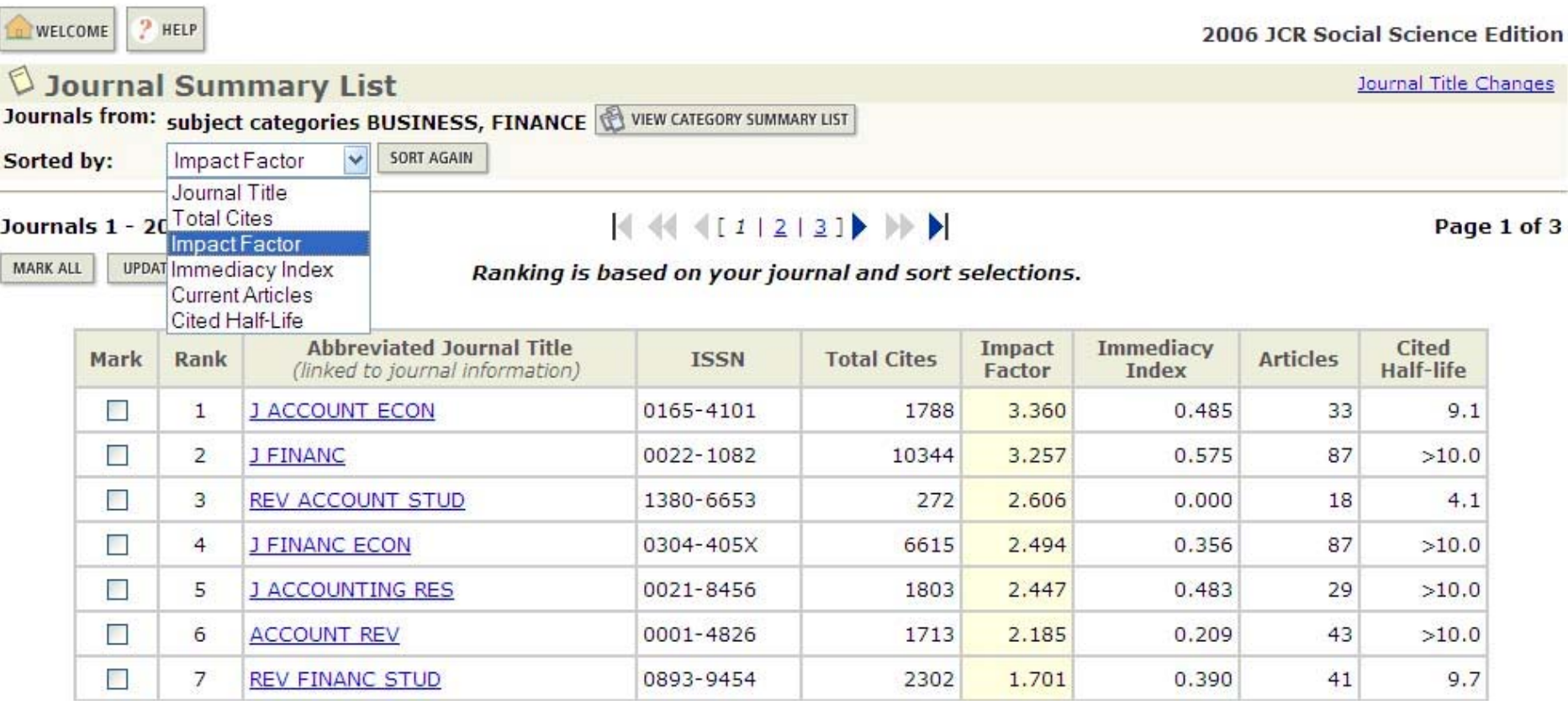

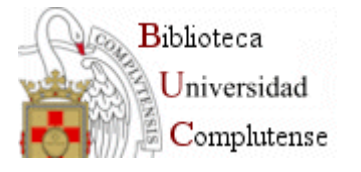

### **Registro completo**

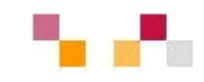

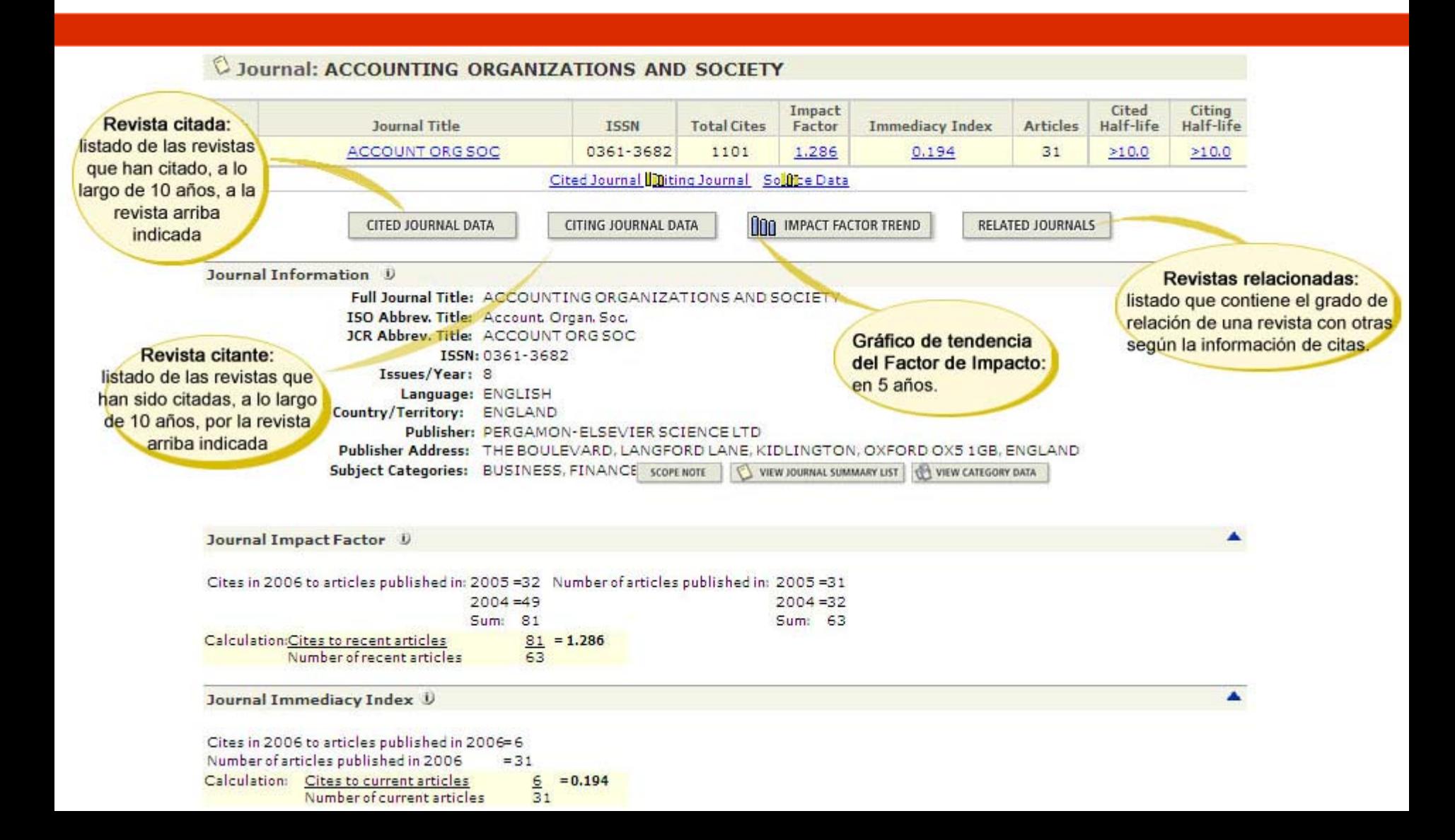

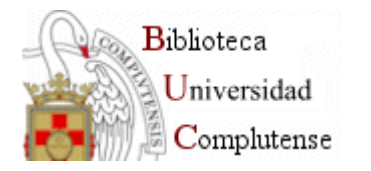

## **Otras herramientas de WoK**

#### **Essential Science Indicators**: ofrece

estadísticas sobre el desempeño científico por autores, instituciones, países y publicaciones, así como datos sobre tendencias de la ciencia.

**Web Citation Index**: índice de citas de documentos web en abierto, como preprints, repositorios y revistas open access.

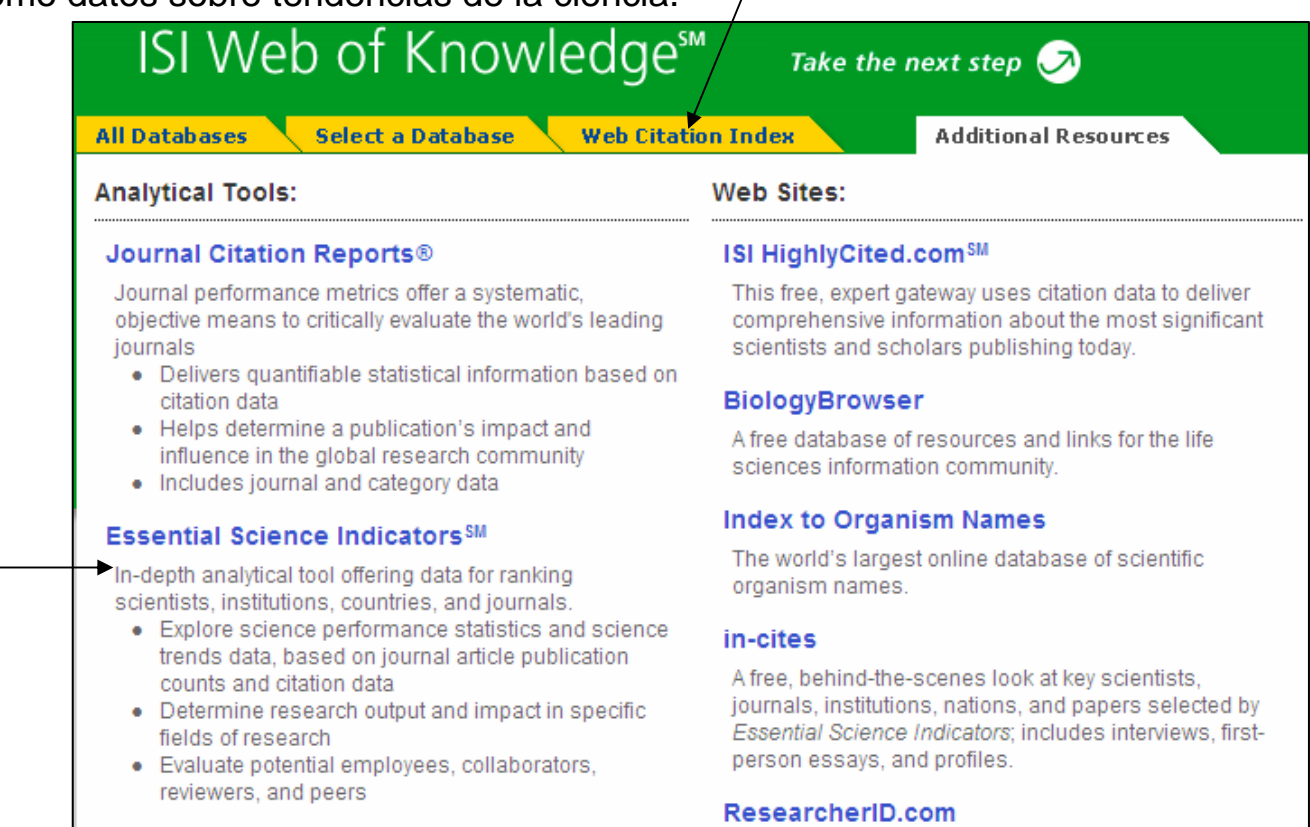

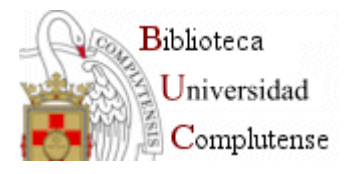

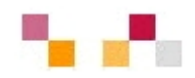

#### **CONTRACTOR [Scopus](http://www.scopus.com/scopus/home.url)**

- e<br>S Base de datos multidiscipinar
- T. Se presenta como alternativa a la WoK:
	- Otras lenguas, paises y disciplinas
- T. Recoge referencias, resúmenes y texto completo de cerca de 3.000 revistas de CC.SS.
- **SCImago [Journal & Country Rank](http://www.scimagojr.com/index.php)**
	- **Service Service** Obtiene los datos de citas de la base de datos Scopus
	- **The State** 27 categorías y subcategorías
	- $\mathcal{L}_{\mathrm{eff}}$ Ofrece ranking de revistas SJR (1999- ) y de paises (1996-)
	- $\blacksquare$ Se ofrece en acceso abierto a la comunidad científica.

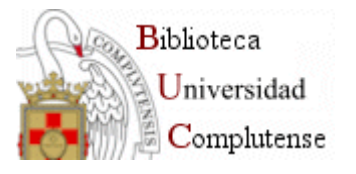

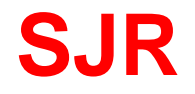

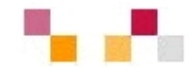

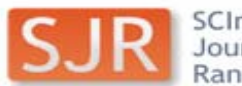

SCImago<br>Journal & Country<br>Rank

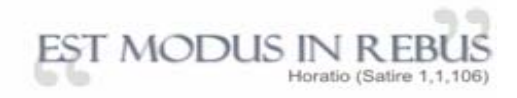

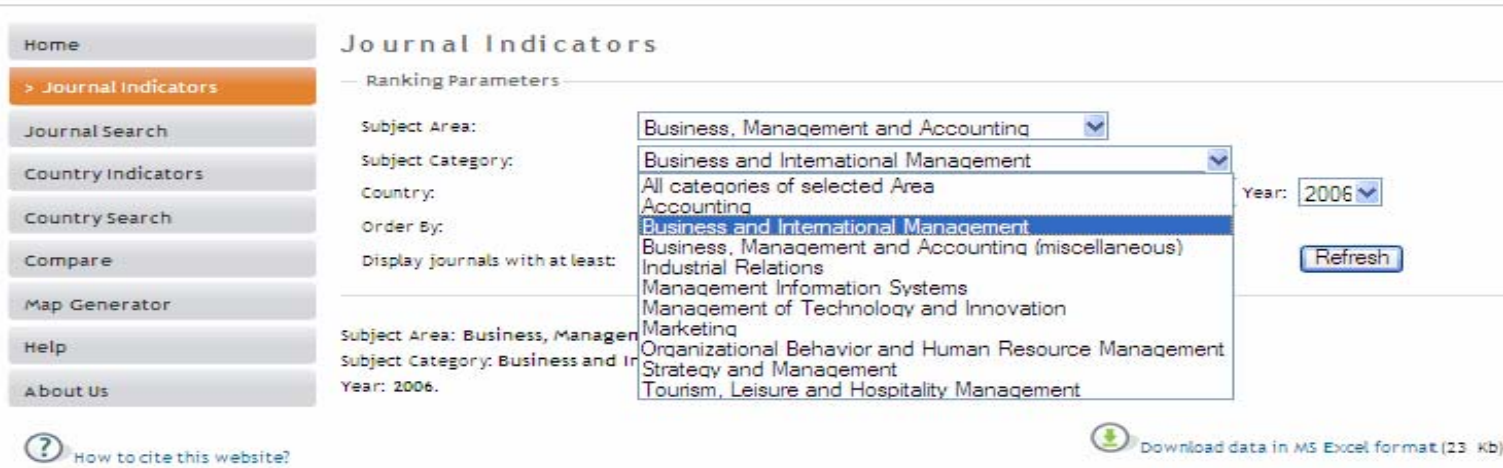

1 - 50 of 105 << First | < Previous | Next > | Last >>

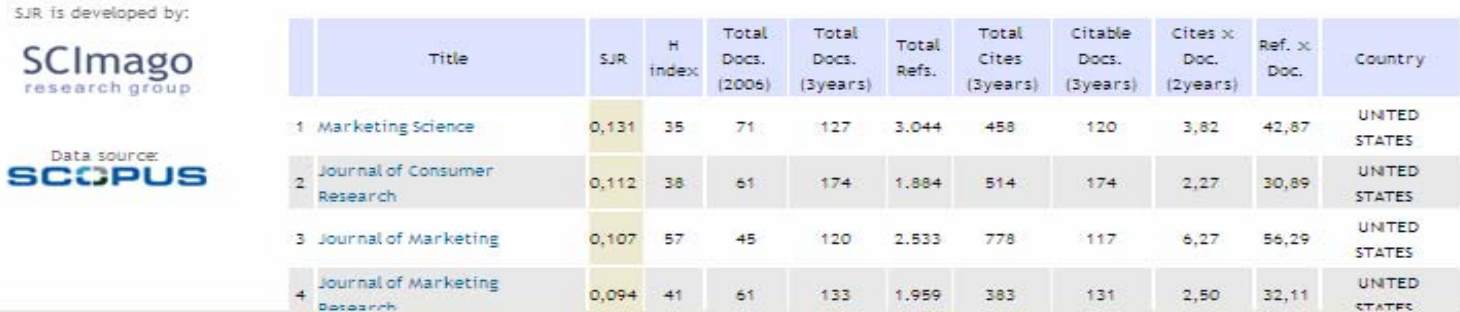

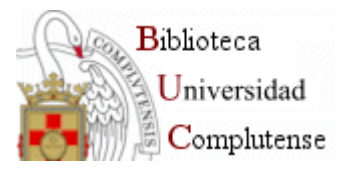

#### **IN-RECS**

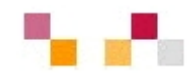

- **[IN-RECS, Índice de impacto](http://ec3.ugr.es/in-recs/)  [de las Revistas Españolas](http://ec3.ugr.es/in-recs/)  [en CCSS](http://ec3.ugr.es/in-recs/)**
	- T. Elaborado por el departamento de Biblioteconomía y Documentación de la Universidad de Granada.
	- T. Ofrece datos de FI de más de 900 revistas
	- **Service Service**  Se puede buscar por revistas, artículos, autores e instituciones
	- **Las citas se reflejan a nivel** nacional e internacional

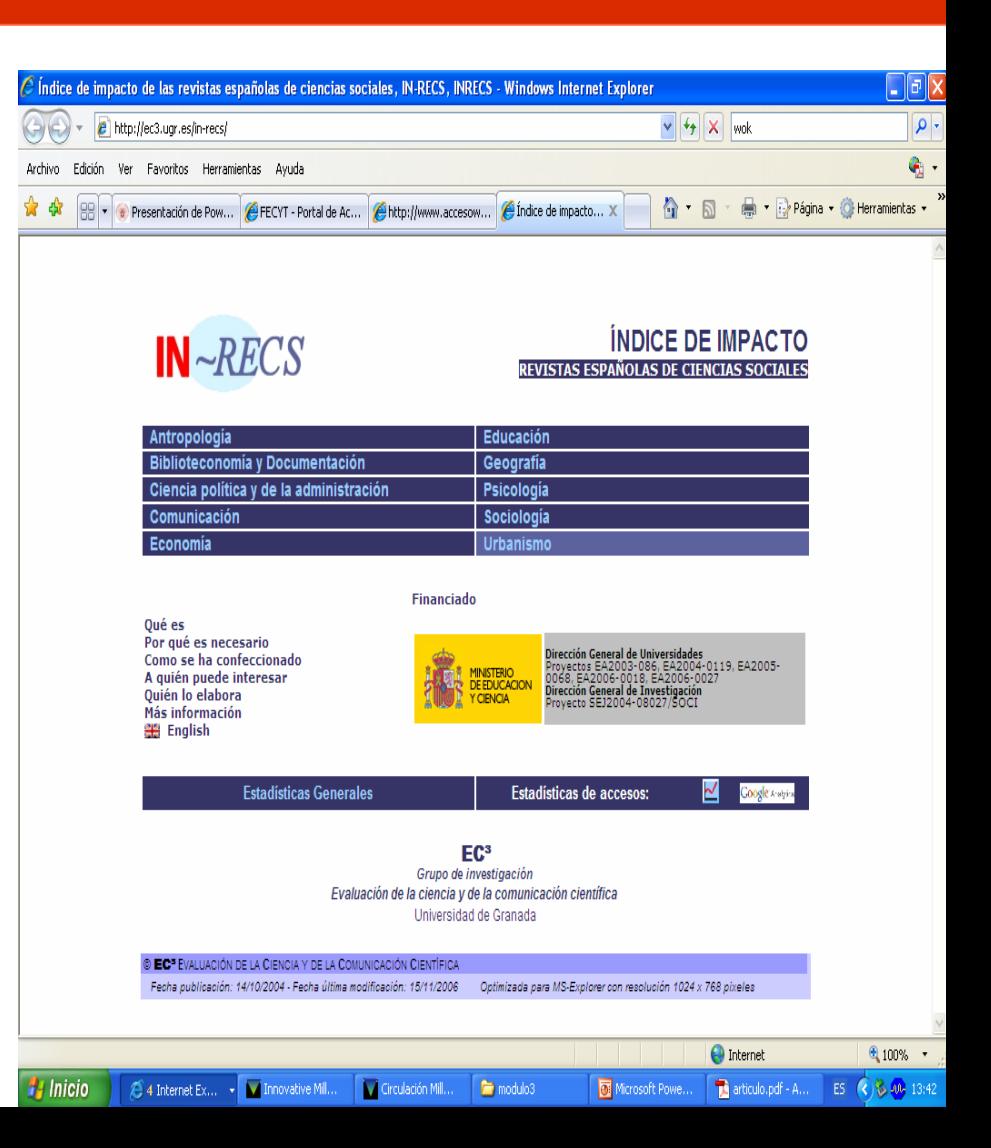

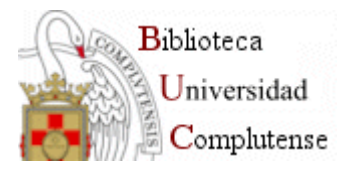

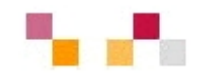

#### **[Google Scholar](http://scholar.google.es/)**

- e<br>S Proporciona información acerca del nº de citas que recibe un artículo/libro, así como los artículos relacionados con dicho documento.
- **[RESH, Revistas Españolas de CCSS y Humanidades](http://resh.cindoc.csic.es/indice_citas.php)**
	- e<br>S Elaborado por el Instituto de Estudios Documentales sobre Ciencia y Tecnología.
	- $\mathcal{L}^{\text{max}}$  Relaciona con las bases de datos que contienen la revista
	- $\mathcal{L}_{\text{max}}$ Datos hasta 2003

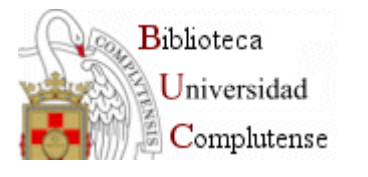

## **Archivo Institucional E-Prints Complutense**

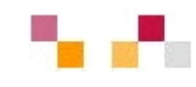

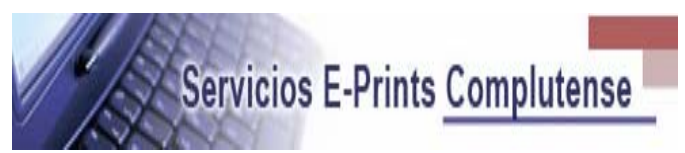

- Gestiona las colecciones dispersas que conforman parte del capital intelectual de la UCM.
- $\mathcal{L}_{\mathcal{A}}$  Busca reducir las barreras a la publicación y mantener los derechos de propiedad de los autores.
- Incrementa la difusión, uso e impacto de la investigación producida en la institución.
- La BUC adquiere el compromiso de preservar este capital a largo plazo.

**TU12** 

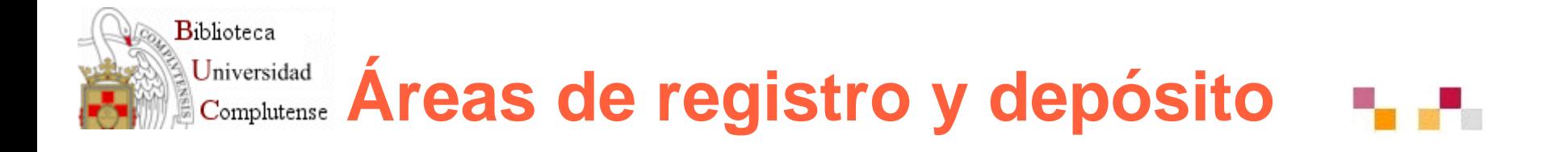

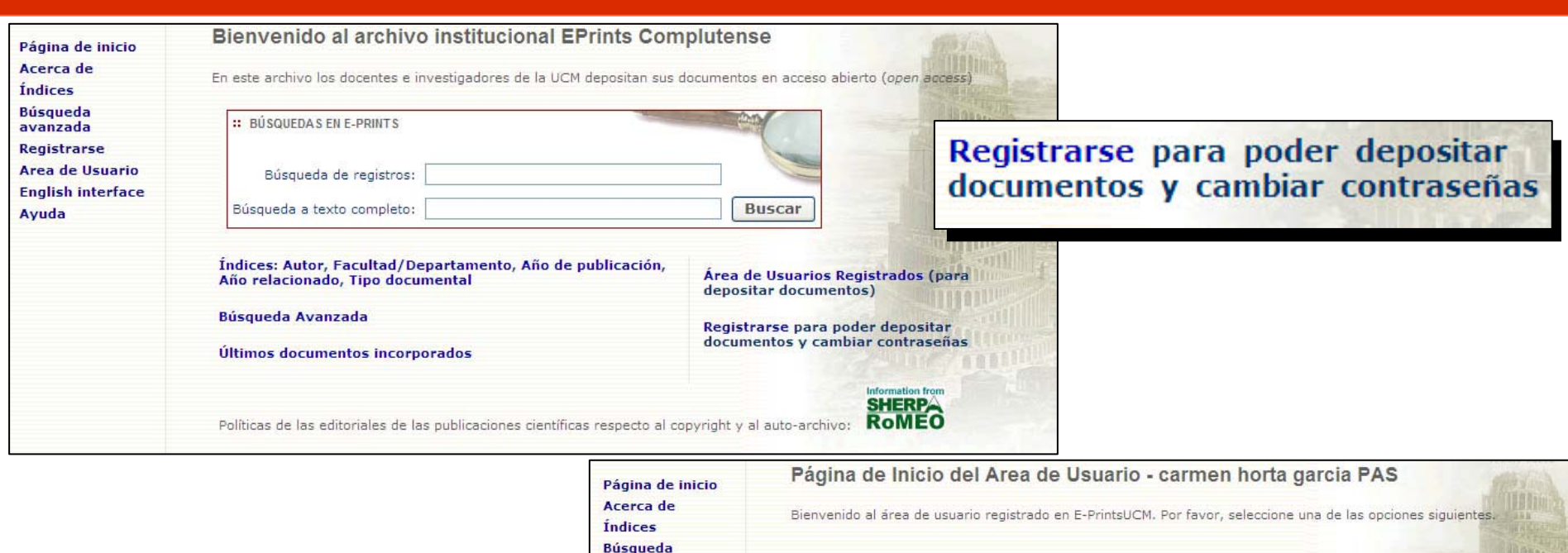

avanzada **Registrarse** 

Ayuda

**Depositar un Nuevo Documento** 

editor del archivo.

Esto creará el comienzo de edición de un nuevo

documento y le permitirá anexar ficheros. Debe

depositar el documento para que pueda ser enviado al

archivo real. Los documentos depositados no

aparecerán hasta que hayan sido revisados por el

**Area de Usuario** 

**English interface** 

Documentos en su Espacio de Trabajo

#### **Depositar un Nuevo Documento**

Esto creará el comienzo de edición de un nuevo documento y le permitirá anexar ficheros. Debe depositar el documento para que pueda ser enviado al archivo real. Los documentos depositados no aparecerán hasta que hayan sido revisados por el editor del archivo. Debería revisar sus documentos existentes si no recuerda si ha depositado un documento anteriormente.

222 Editar, Depositar, Utilizar como plantilla, Borrar Artículo 5686 Editar, Depositar, Utilizar como plantilla, Borrar Artículo 5818 Editar, Depositar, Utilizar como plantilla, Borrar Artículo 5933 Editar, Depositar, Utilizar como plantilla, Borrar Artículo 6116 Editar, Depositar, Utilizar como plantilla, Borrar

Ver/cambiar su registro de usuario

Seleccione esta opción para ver su registro y corregir la información si es preciso.

Hitte

#### Cambiar sus opciones de subscripción

Le permitirá instruir al archivo para que le envie automaticamente correos electrónicos con listados de documentos depositados que satisfagan sus criterios de interés cada día, semana o mes.

#### **Cambiar su Dirección de Correo** Electrónico registrada en el archivo

Cambiar Login de Usuario

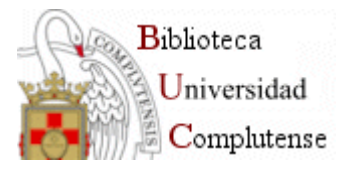

### **Apoyo en Campus Virtual**

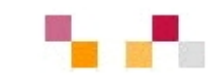

- $\mathcal{L}_{\mathcal{A}}$  Algunas bibliotecas de la BUC tienen funciones de asesoría, localización y ubicación de recursos en CV (Económicas, Medicina)
- ٠ Enlace de CV en la Web
- $\mathcal{L}_{\mathcal{A}}$ Presencia mínima de la BUC en asignaturas virtualizadas
- $\blacksquare$  Inclusión de la biblioteca concreta en la página principal de las asignaturas virtualizadas
- × Incorporación de enlaces a recursos
	- Libros
	- П Bases de datos
	- Revistas electrónicas
	- $\mathcal{L}_{\mathcal{A}}$ Tesis
	- П Enlaces a recursos externos
	- Capítulos digitalizados
	- Tutoriales específicos
- $\mathcal{L}_{\mathcal{A}}$ Publicación en la Web de recursos por asignaturas

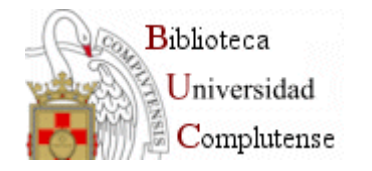

### **Campus Virtual - Biblioteca**

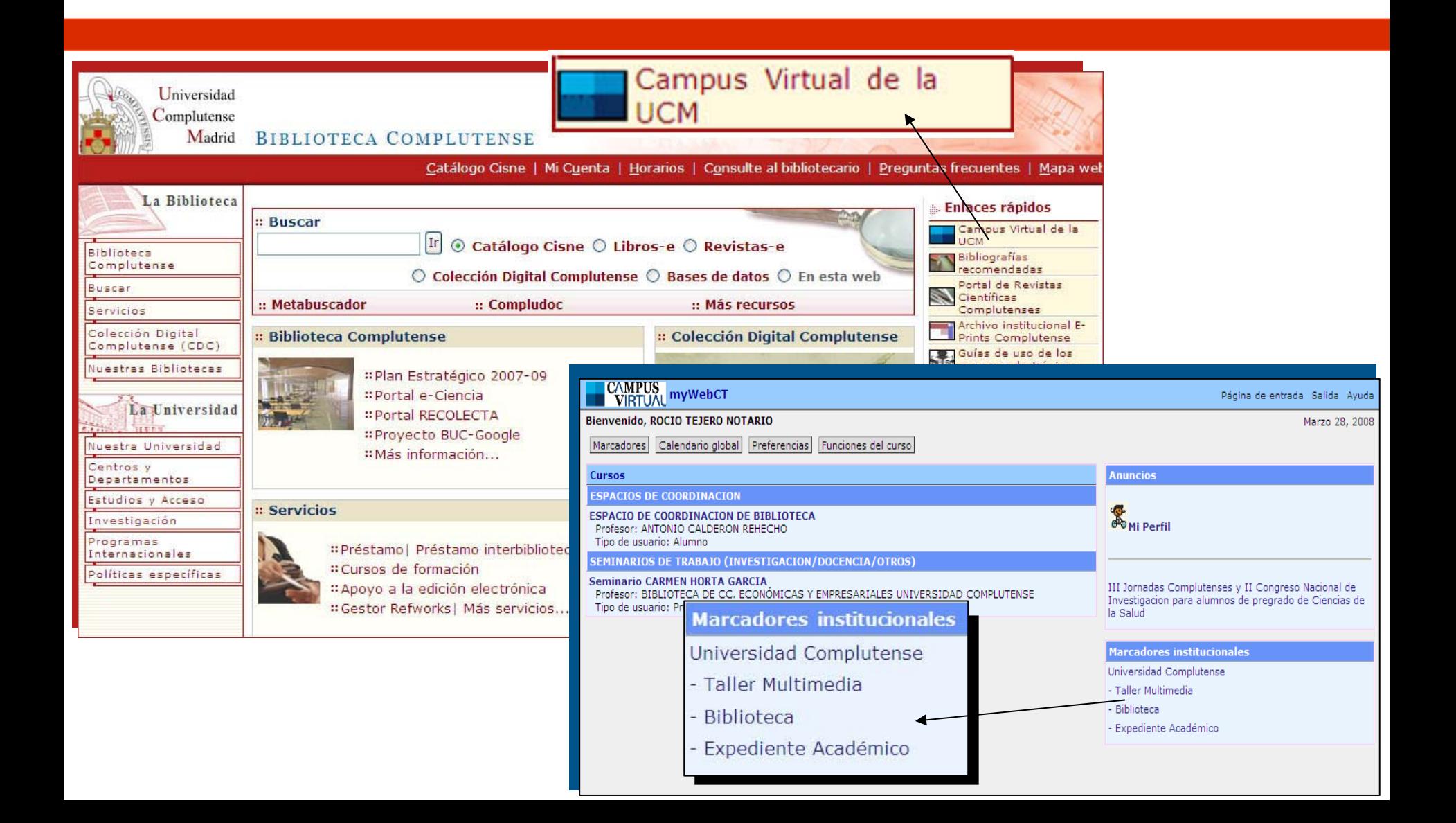

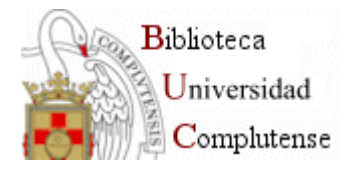

#### **Enlaces a recursos**

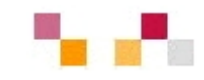

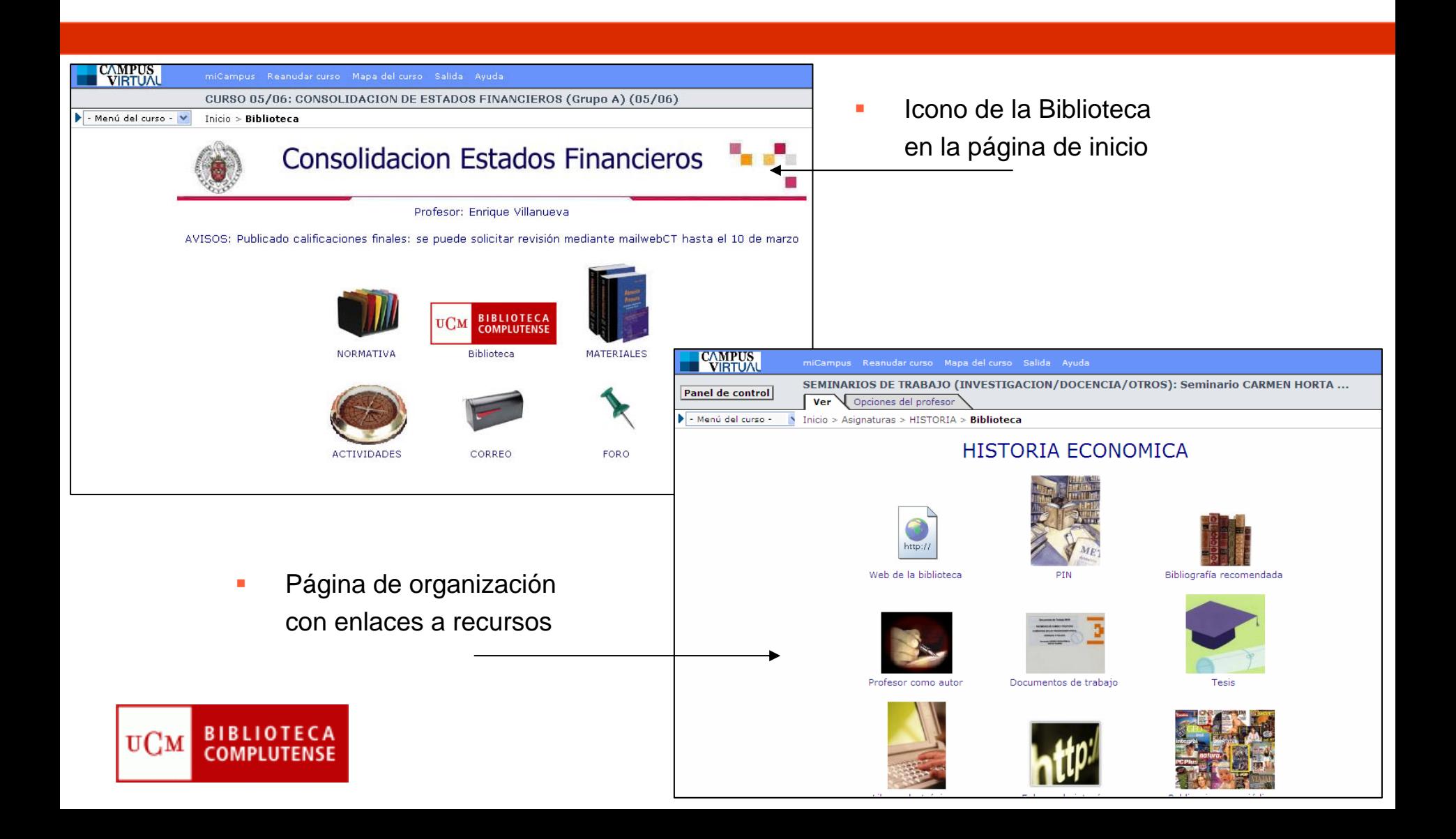

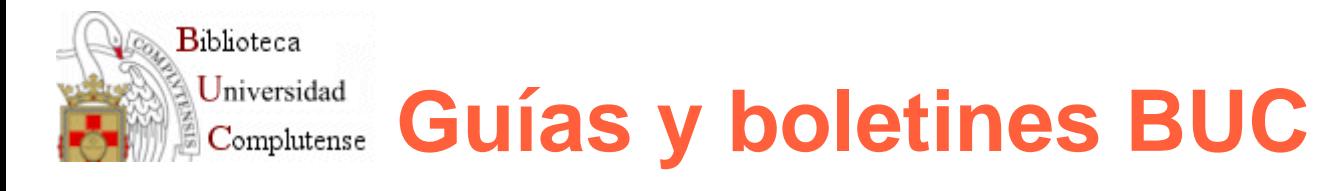

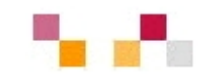

- **[Guías de centros](http://www.ucm.es/BUCM/servicios/6204.php)**: Guía básica anual
- **[Guías y tutoriales](http://www.ucm.es/BUCM/servicios/9360.php):** Utilización y funcionamiento de la Biblioteca y de sus servicios
- $\mathcal{L}_{\mathcal{A}}$  **[Guías de uso de recursos](http://www.ucm.es/BUCM/servicios/6215.php):** Ayuda rápida para conocer el manejo de los recursos suscritos
- $\mathcal{L}_{\mathcal{A}}$  **[Boletines de nuevas adquisiciones](http://alfama.sim.ucm.es/boletines/listaConsultas.asp):** Listados mensuales de novedades
- **Service Service [Boletines de sumarios](http://europa.sim.ucm.es/compludoc/)**: Listados de títulos de revistas organizados por centros
- Ξ **[La biblioteca informa](http://www.ucm.es/BUCM/servicios/5799.php)**

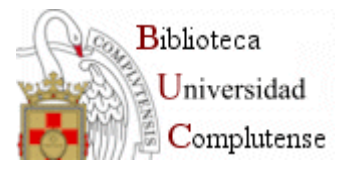

## **Web y documentos relacionados**

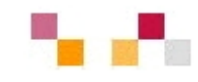

- Г [Agencia Nacional de Evaluación de la Calidad y Acreditación](http://www.aneca.es/)
- Г **[Coloriuris](http://www.coloriuris.net/)**
- Г [Comisión Nacional Evaluadora de la Actividad Investigadora \(CNEAI\)](http://www.mec.es/ciencia/jsp/plantilla.jsp?area=cneai&id=501)
- Г **E** Creative [Commons](http://creativecommons.org/)
- Г [DOI](http://www.doi.org/)
- Г [Google Library](http://books.google.com/googlebooks/partners.html) Project
- Г [Open Access](http://www.oa.org/)
- Г **[Open Archives Initiative](http://www.openarchives.org/)**
- п *[Biblioteca universitaria y Campus Virtual](http://www.ucm.es/eprints/5844).*
- Г *Communication on scientific information in the [digital age: access,](http://ec.europa.eu/research/science-society/document_library/pdf_06/communication-022007_en.pdf)  dissemination [and preservation](http://ec.europa.eu/research/science-society/document_library/pdf_06/communication-022007_en.pdf)*
- $\overline{\phantom{a}}$  *[Investigación, docencia y biblioteca en el marco del Espacio Europeo de](http://www.ucm.es/eprints/7619)  [Educación Superior](http://www.ucm.es/eprints/7619)*
- Г *[Los archivos abiertos y los repositorios institucionales](http://www.ucm.es/BUCM/biblioteca/doc6251.ppt)*
- Г *SCImago journal [& country rank: un nuevo portal, dos nuevos rankings](http://elprofesionaldelainformacion.metapress.com/media/afplrvqrwhy6jc0ujn9m/contributions/3/6/3/7/3637678485465268.pdf)*

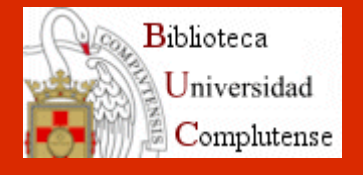

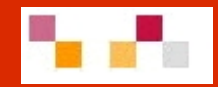

# Gracias por su atención ¿Preguntas?

M. Luisa García-Ochoa [ochoa@buc.ucm.es](mailto:ochoa@buc.ucm.es) Carmen Horta García[horta@buc.ucm.es](mailto:horta@buc.ucm.es)

Ana Celia Muñoz Baeza[acmunozb@buc.ucm.es](mailto:acmunozb@buc.ucm.es) Rocío Tejero Notario [rtejeron@buc.ucm.es](mailto:rtejeron@buc.ucm.es)